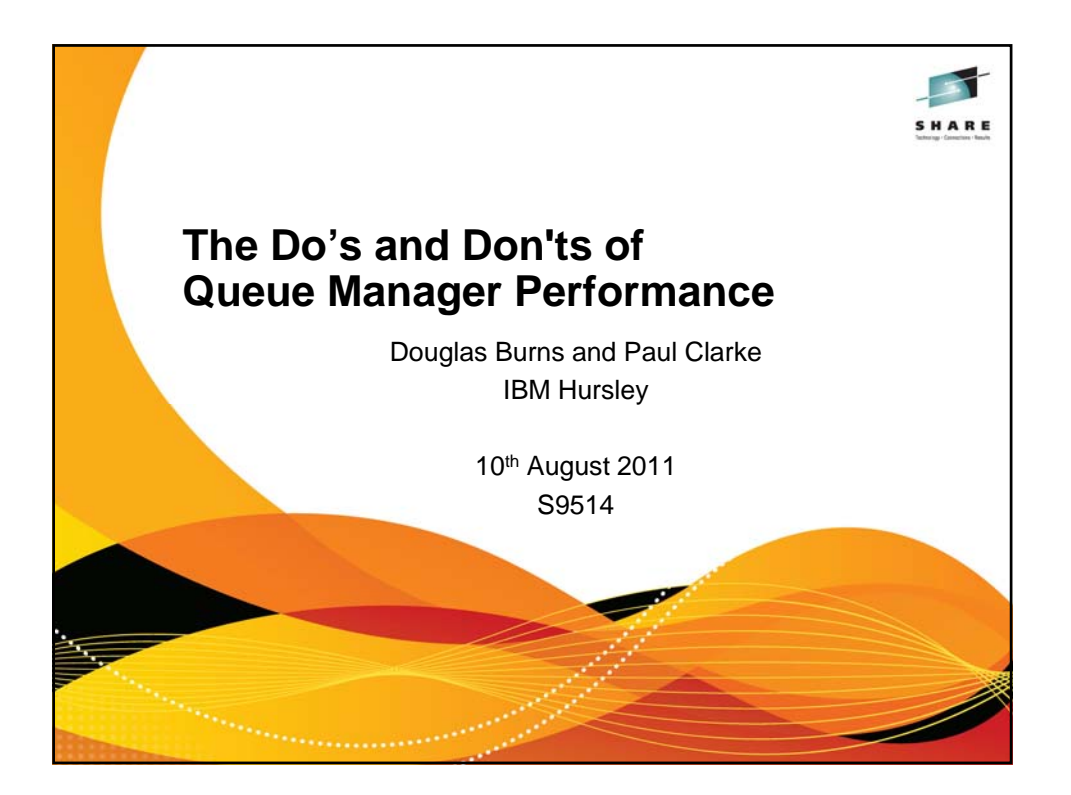

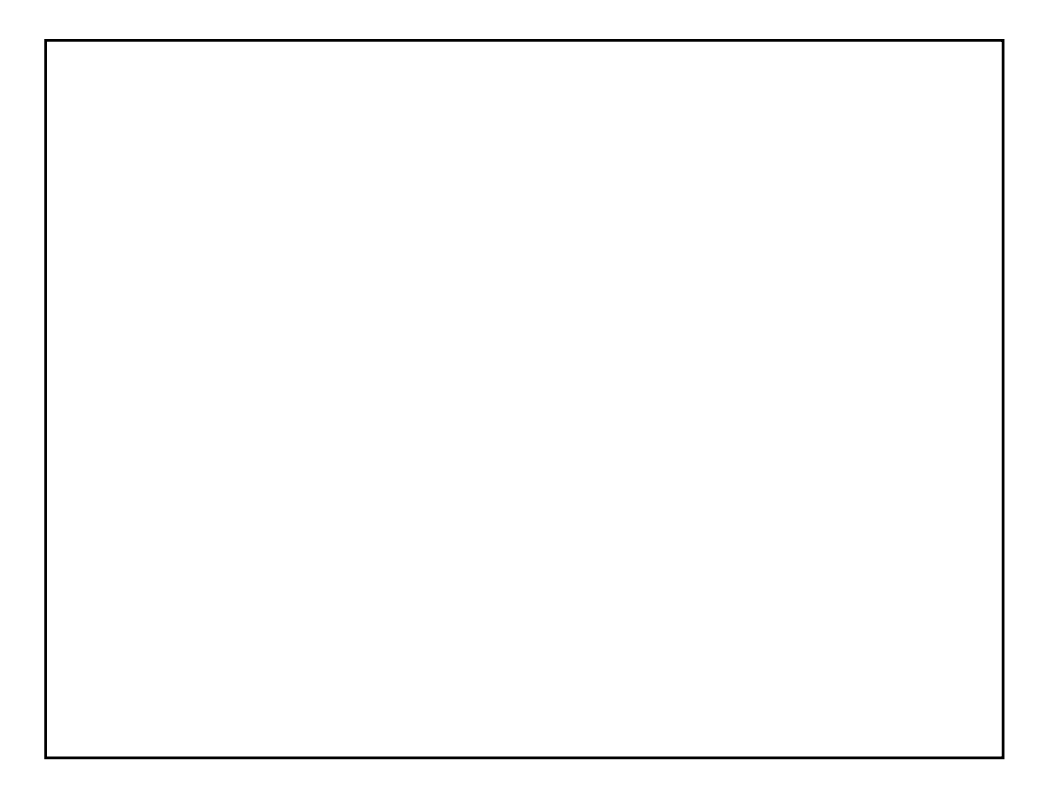

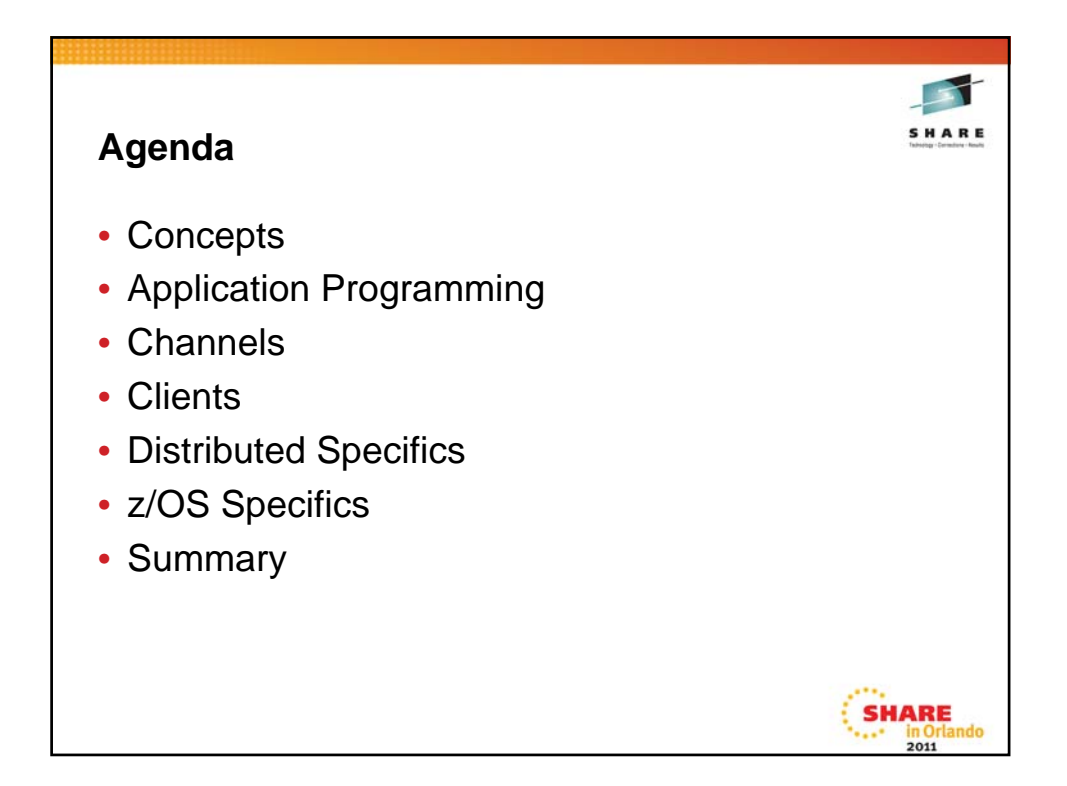

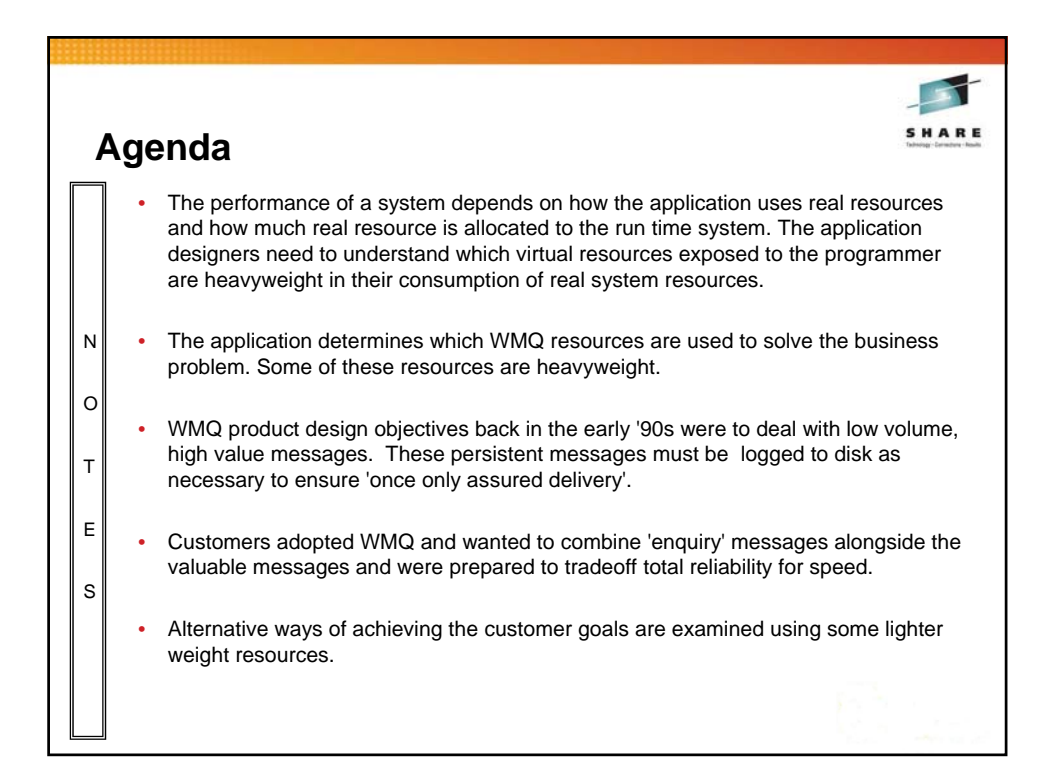

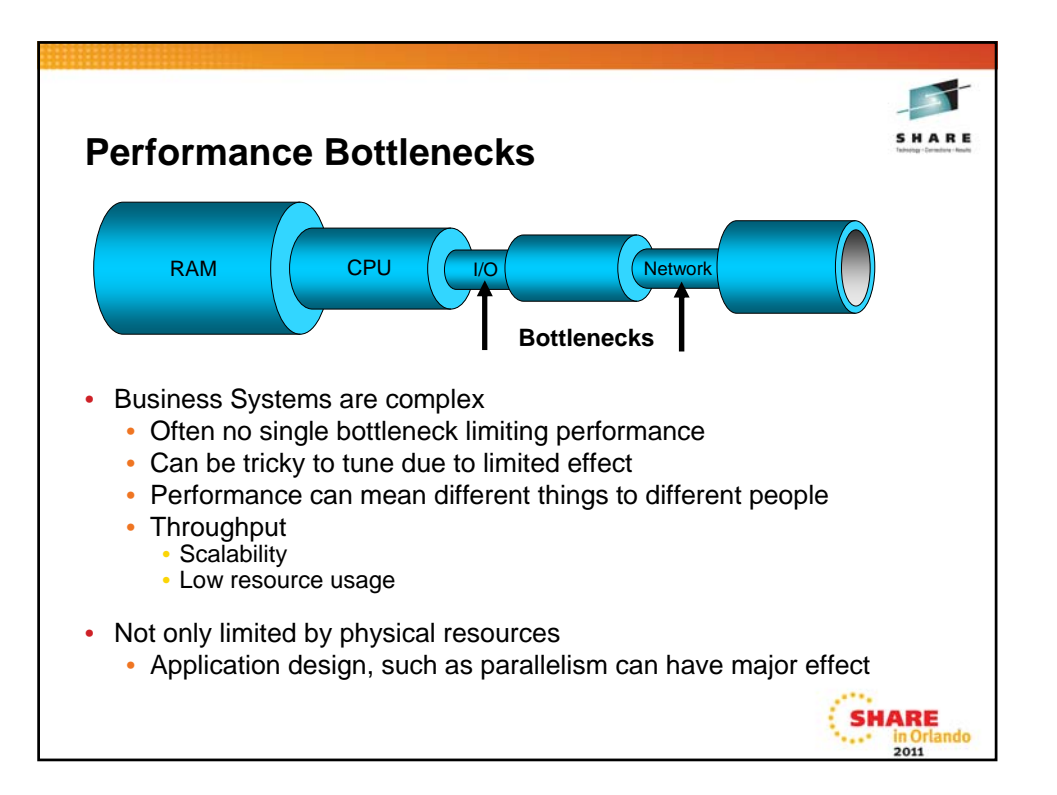

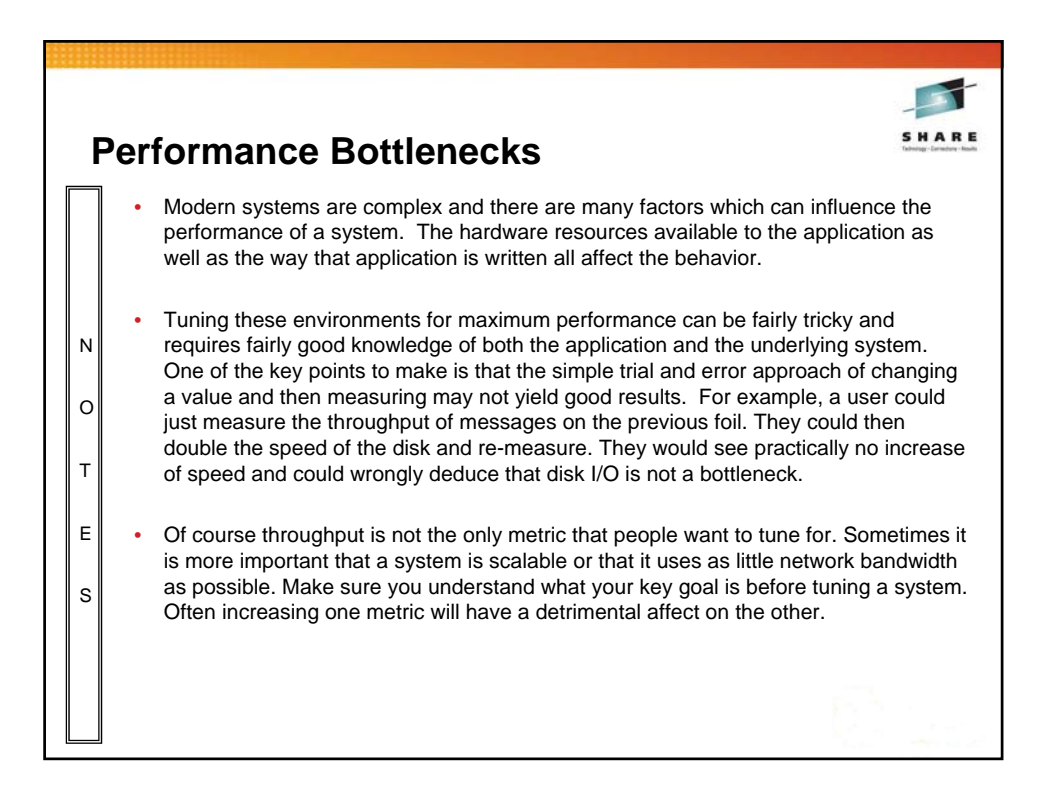

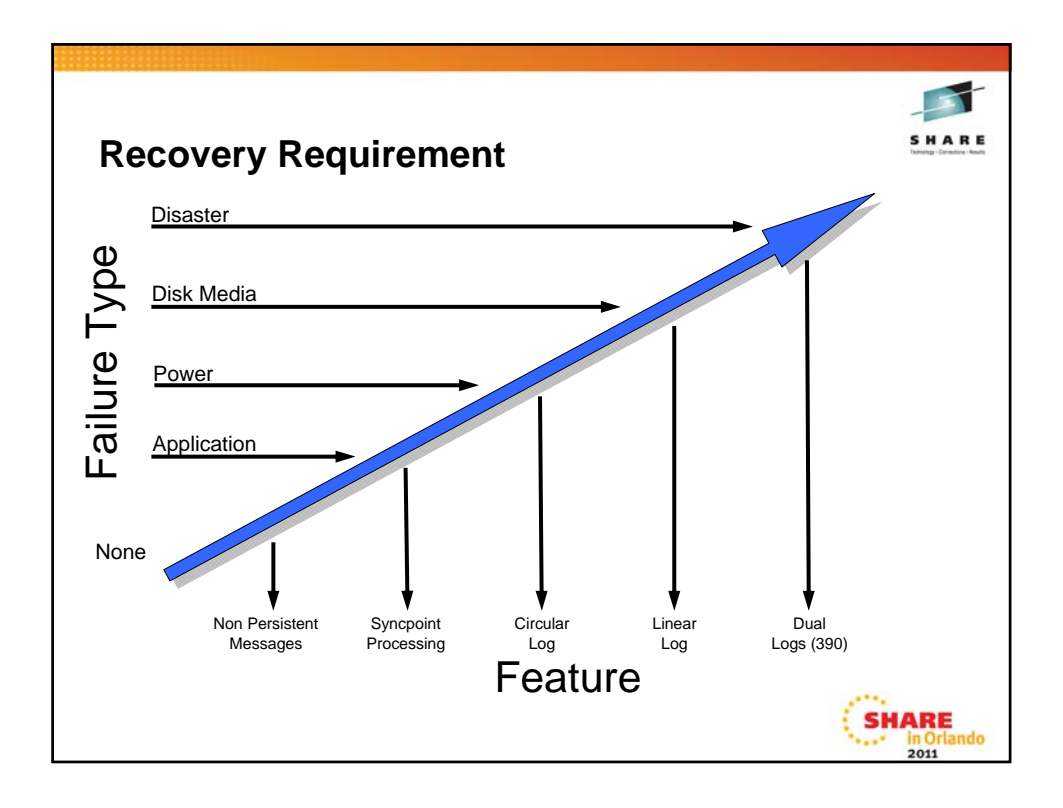

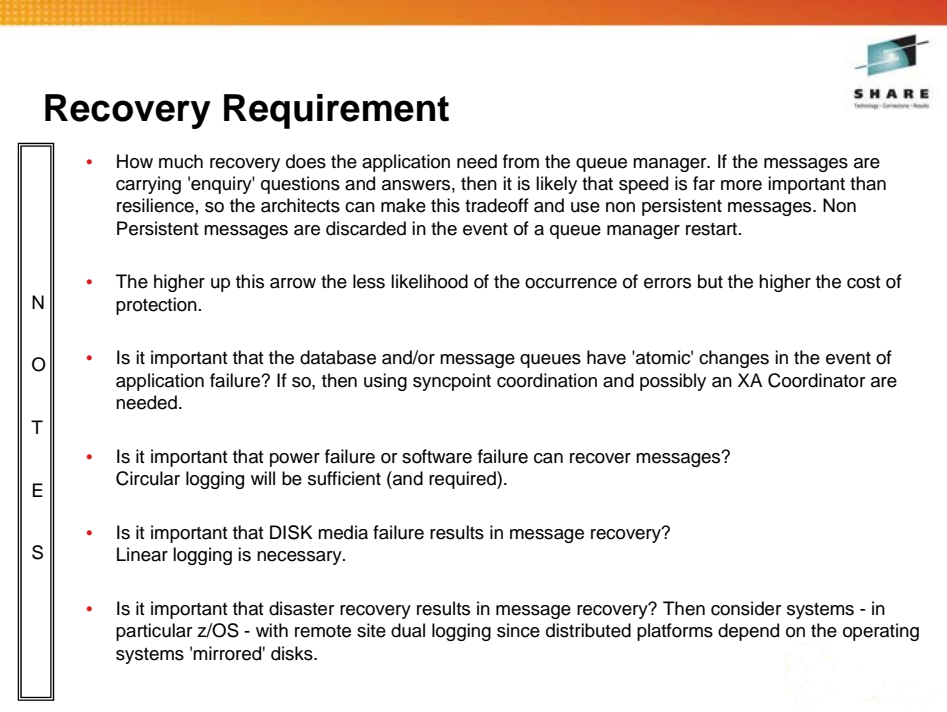

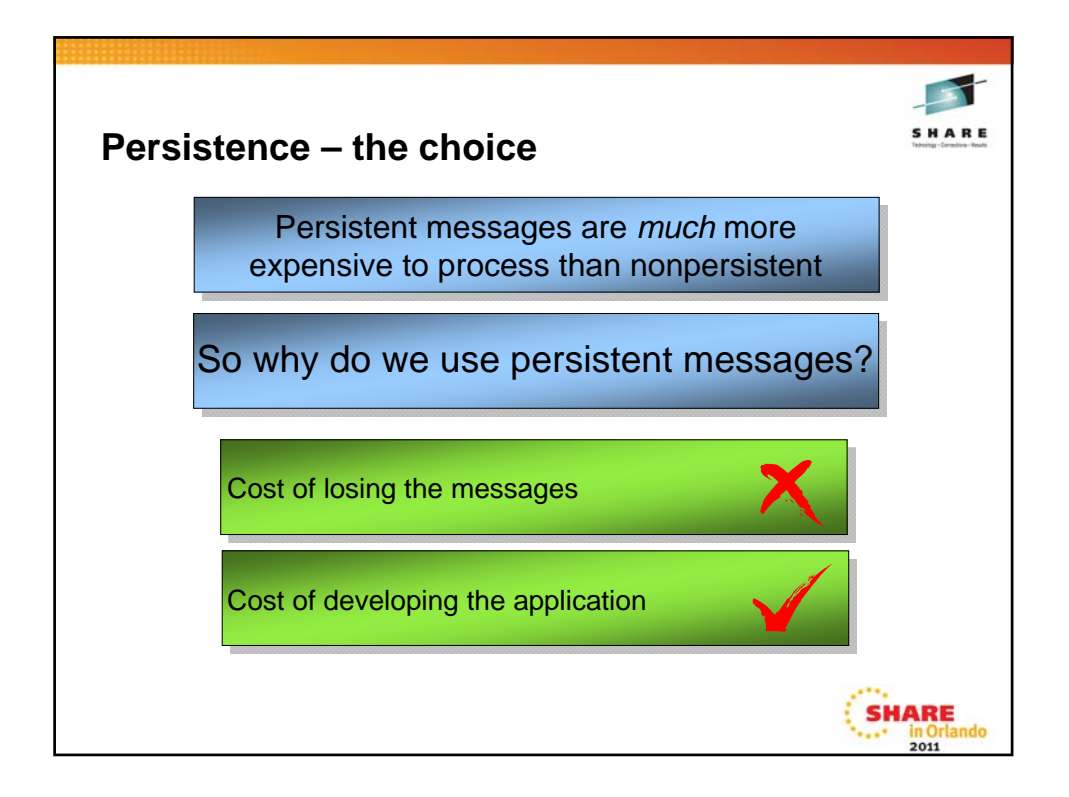

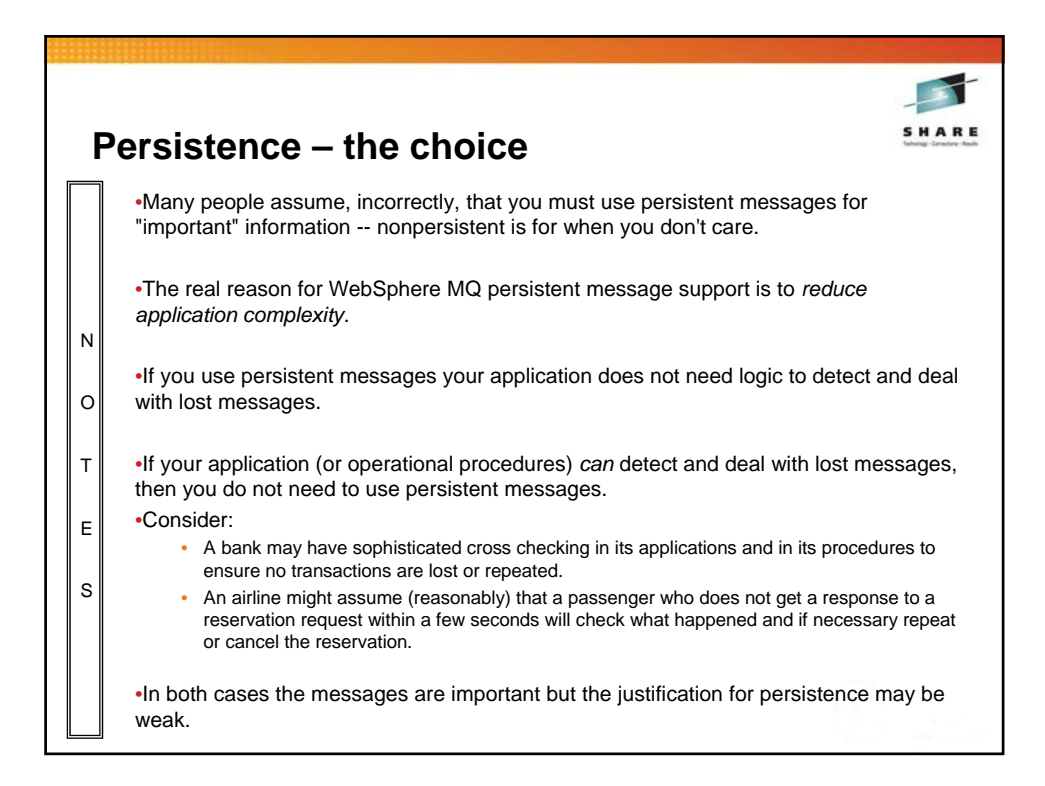

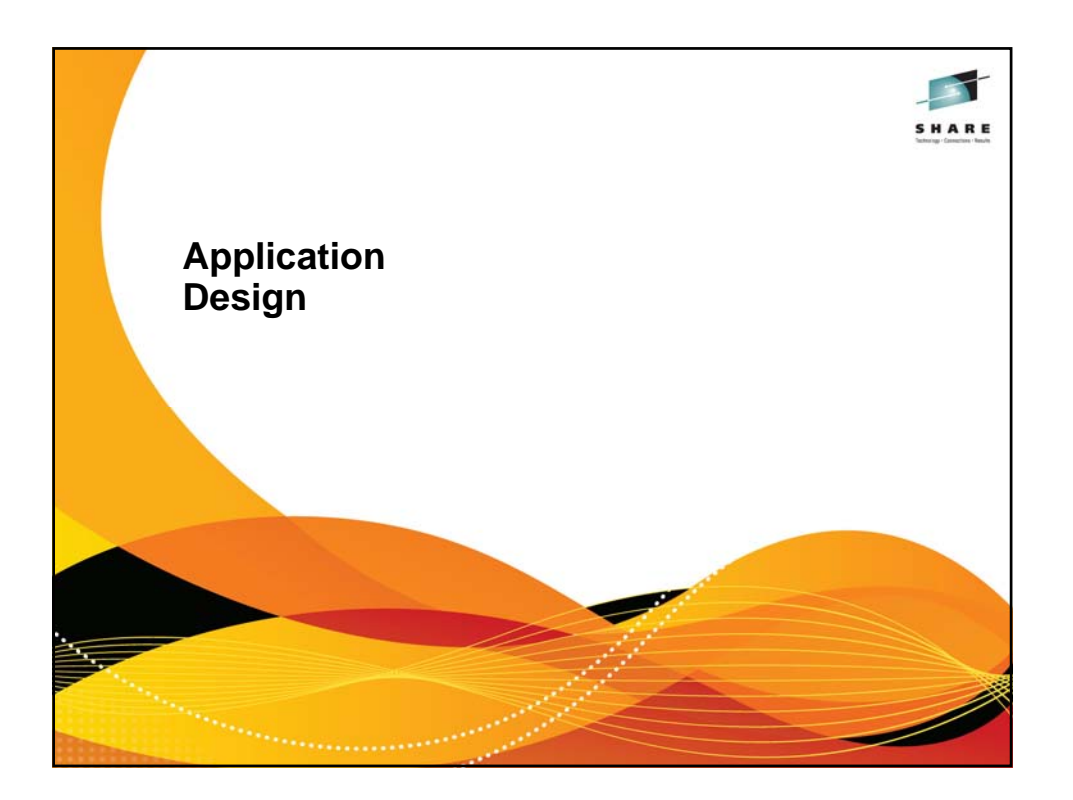

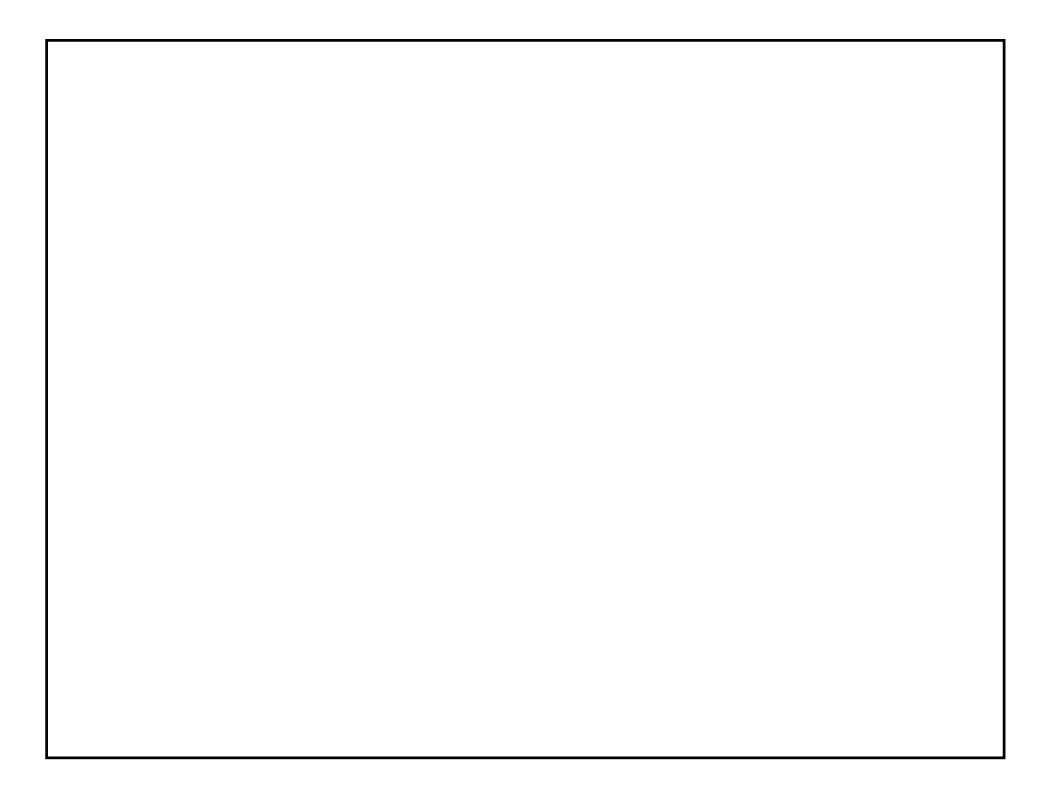

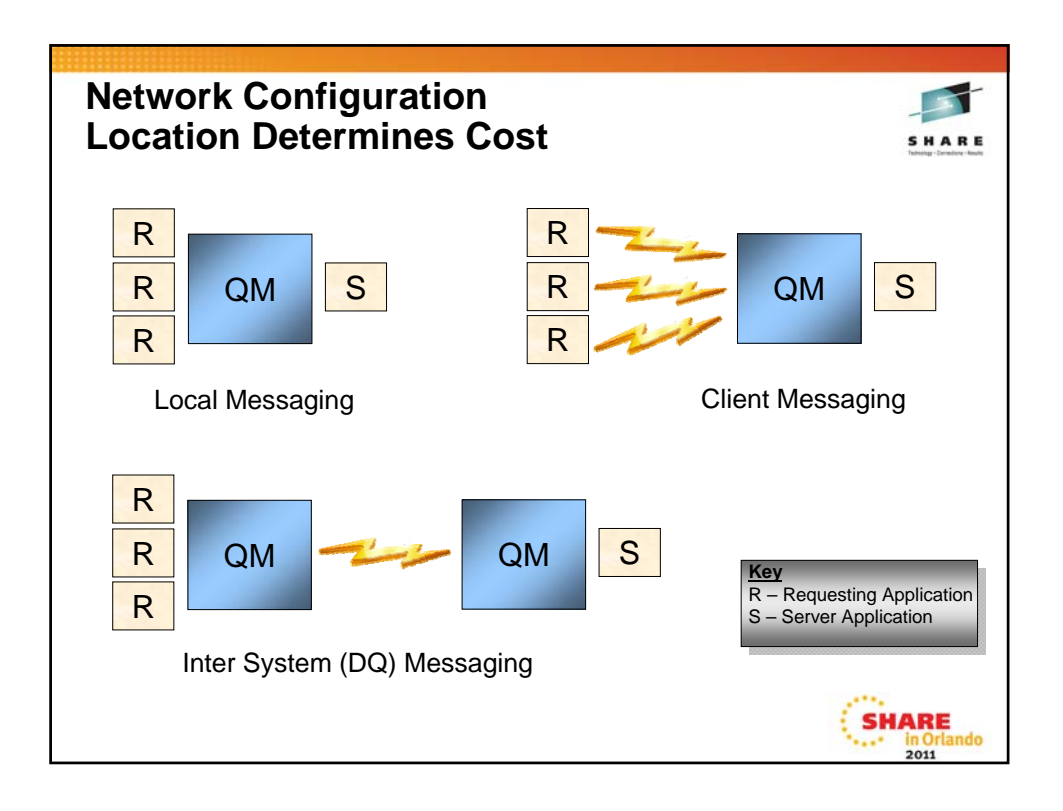

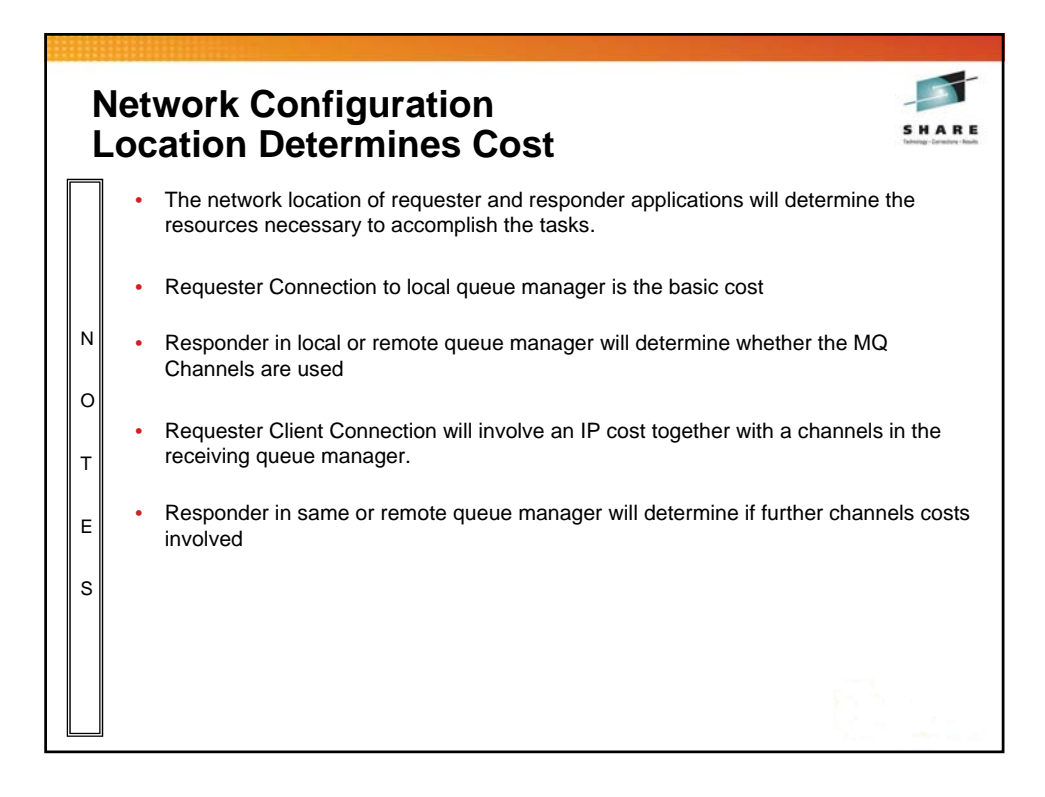

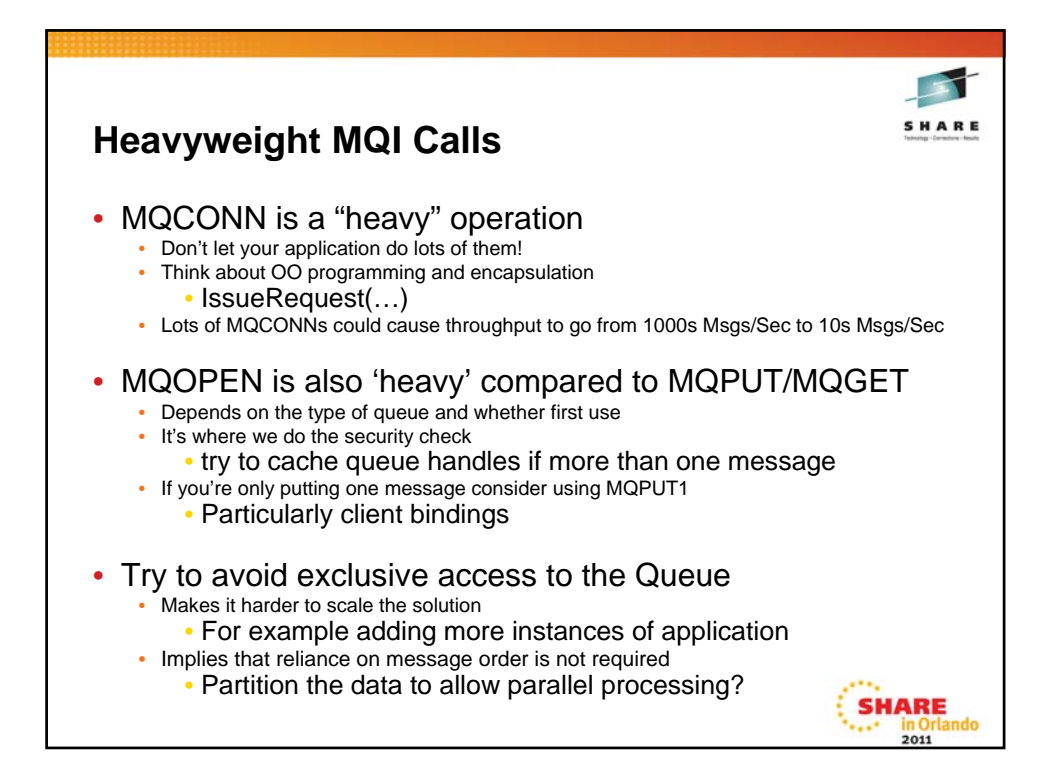

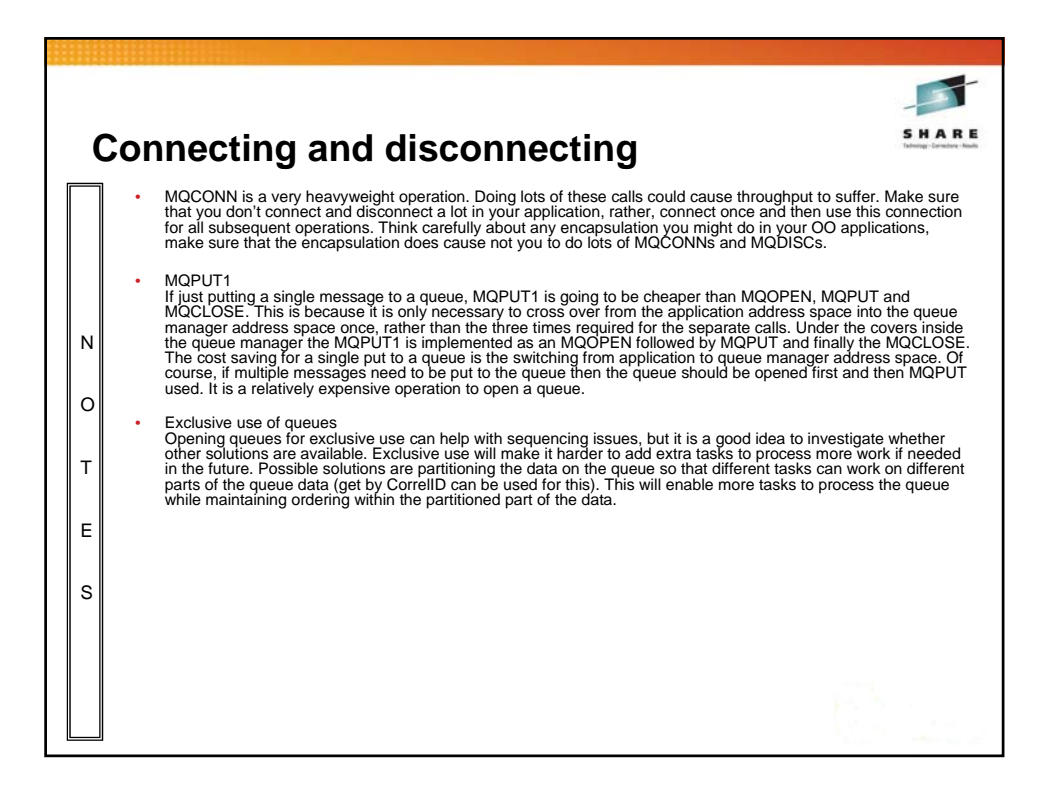

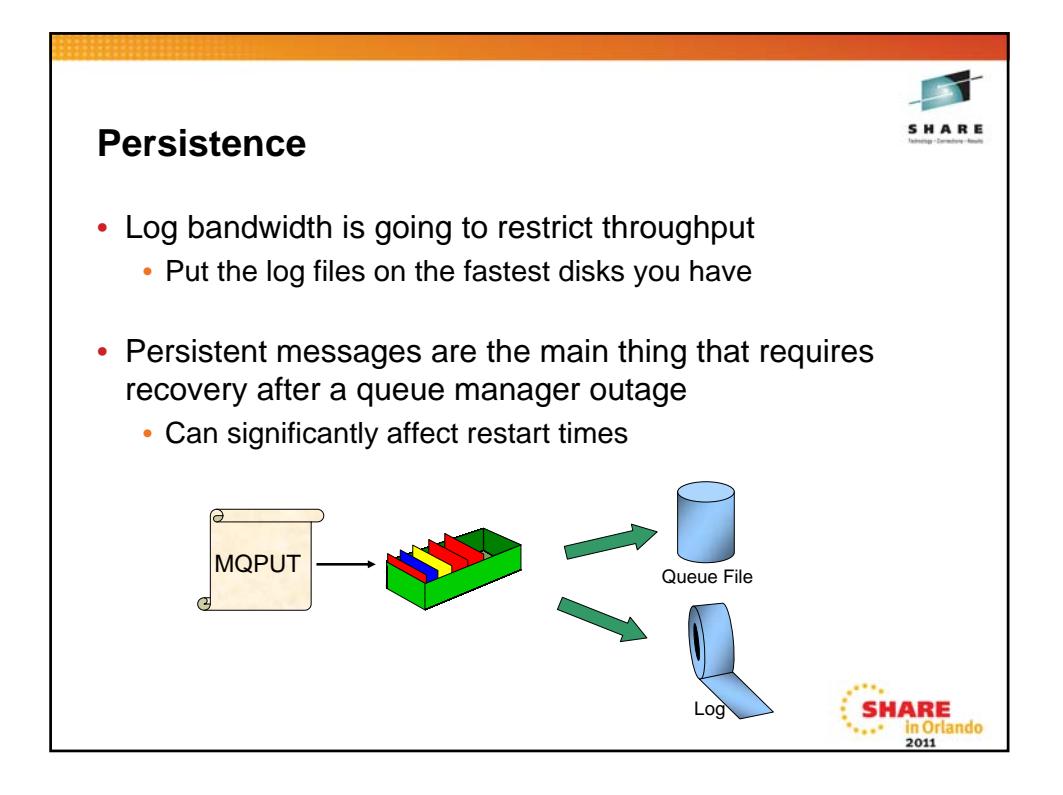

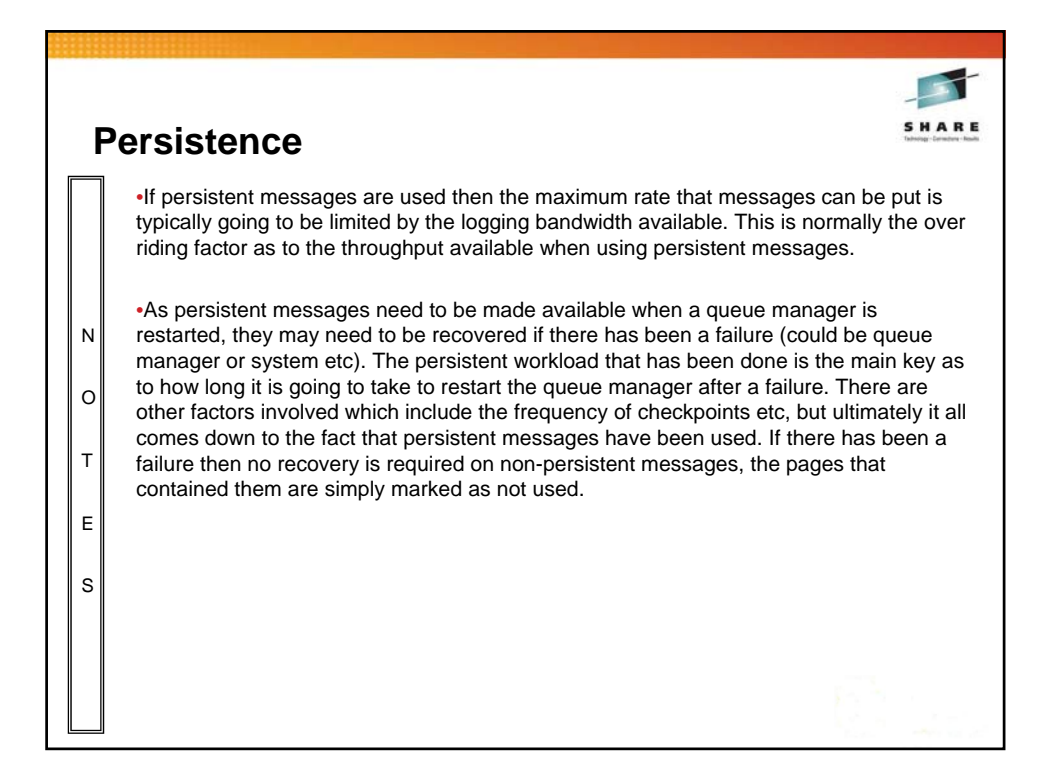

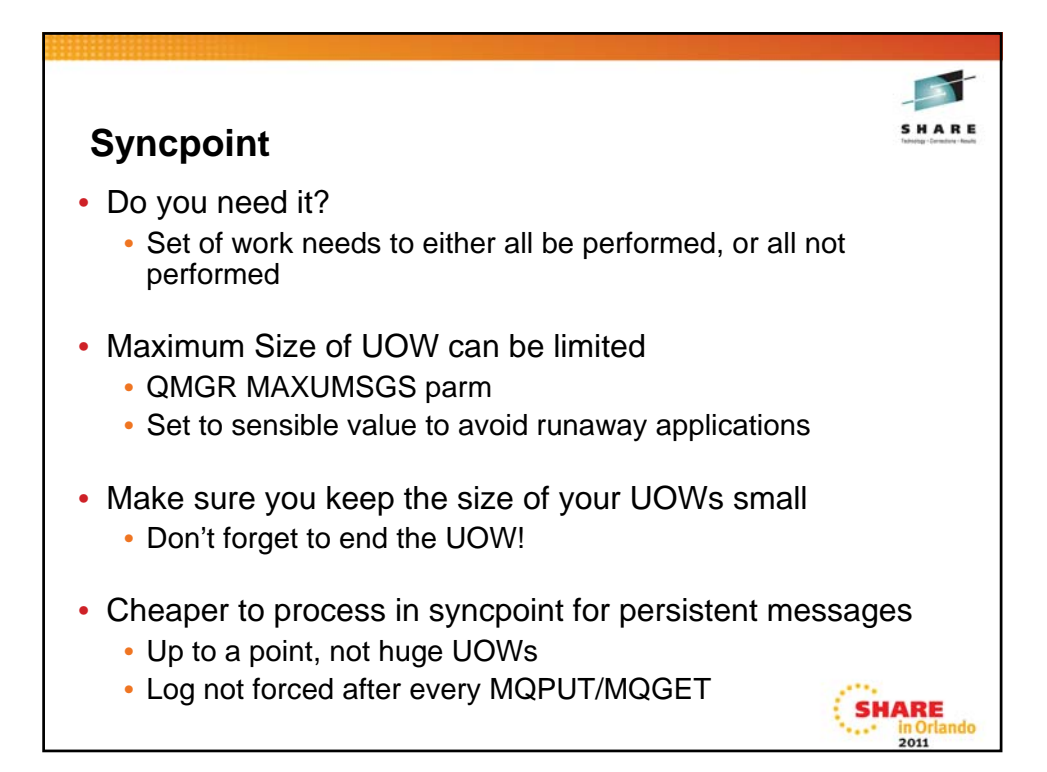

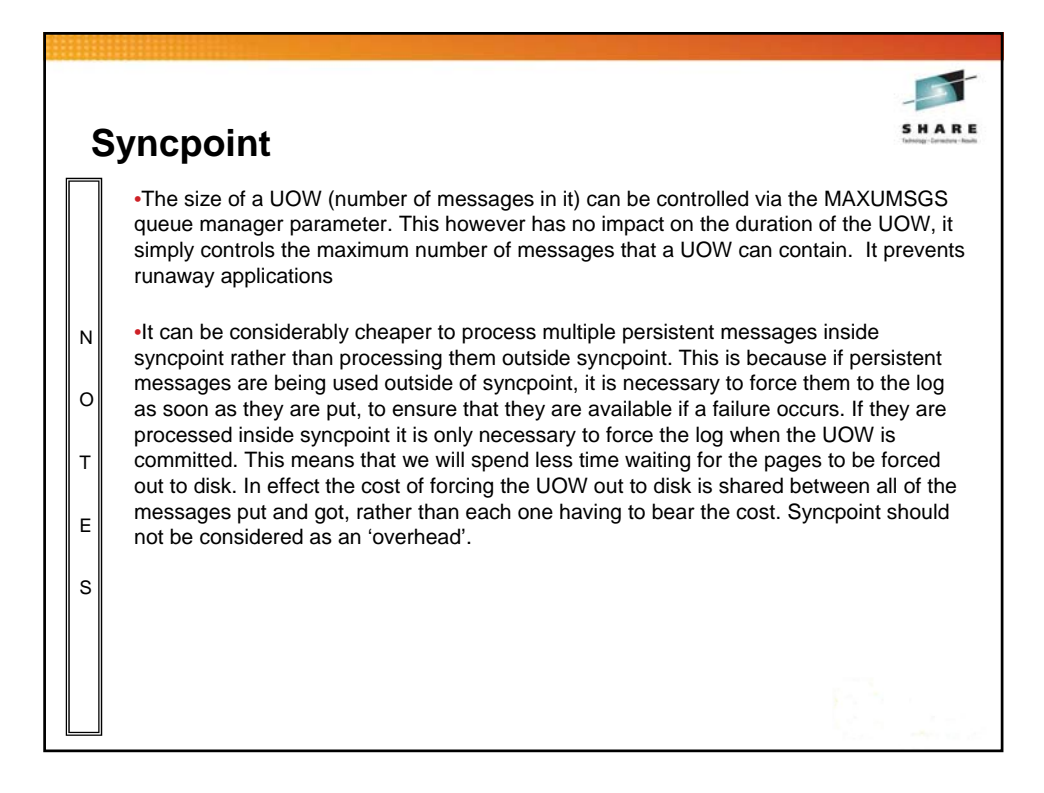

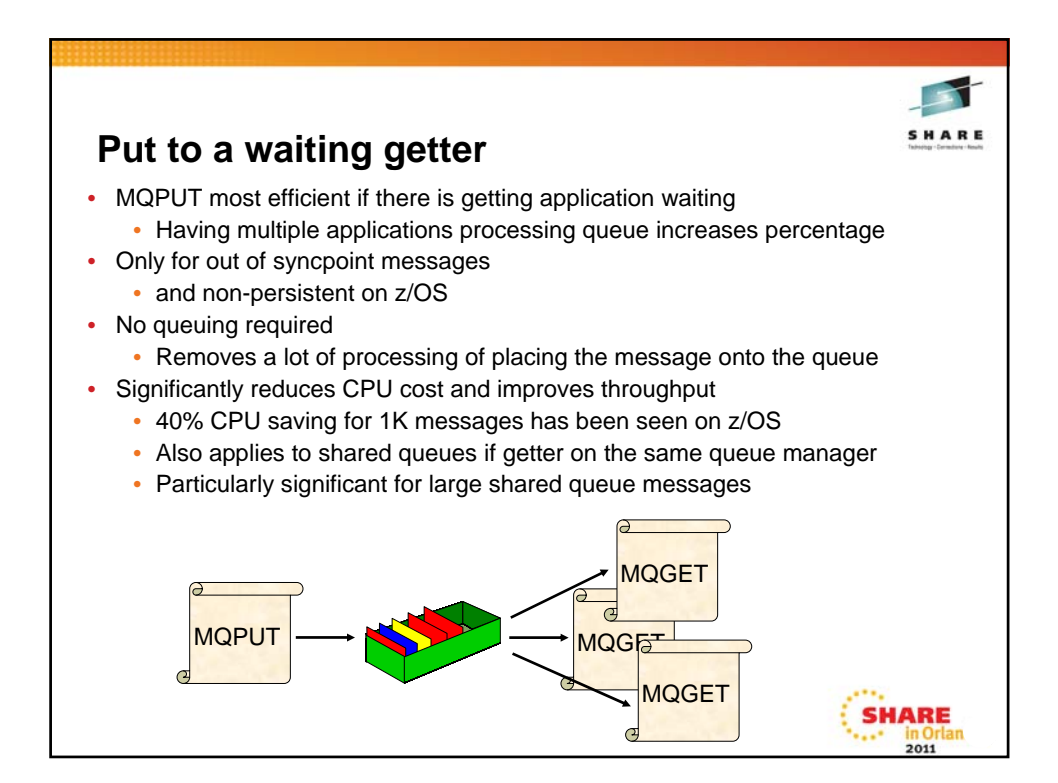

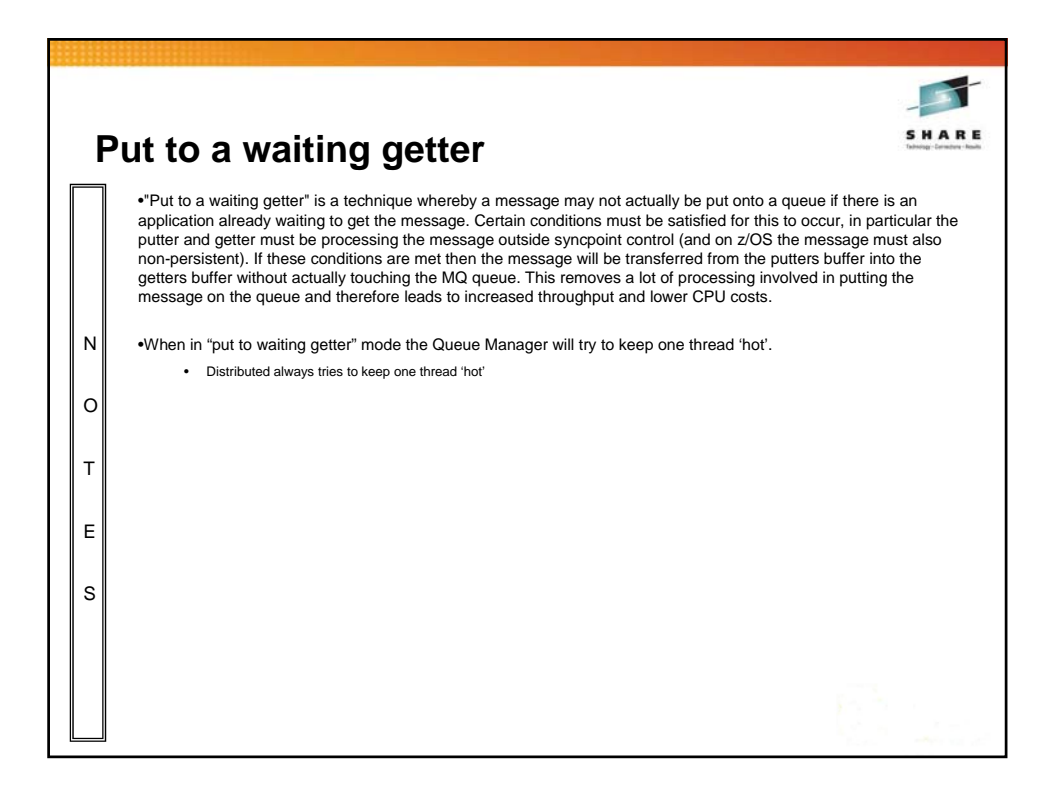

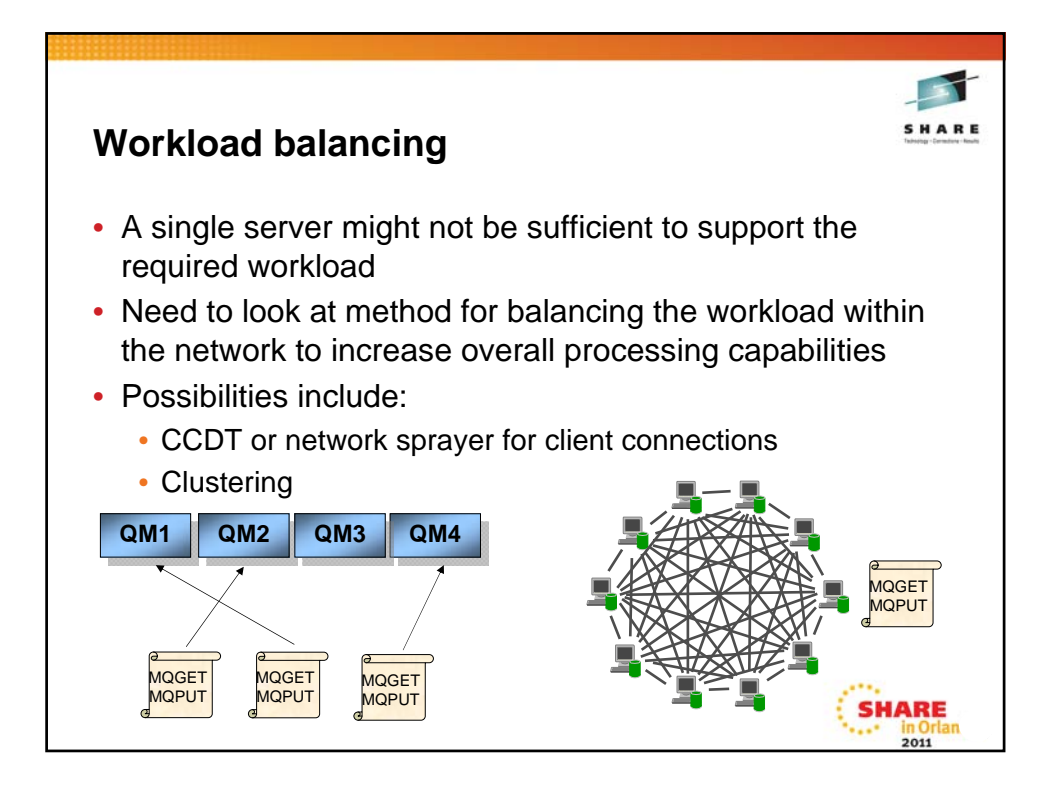

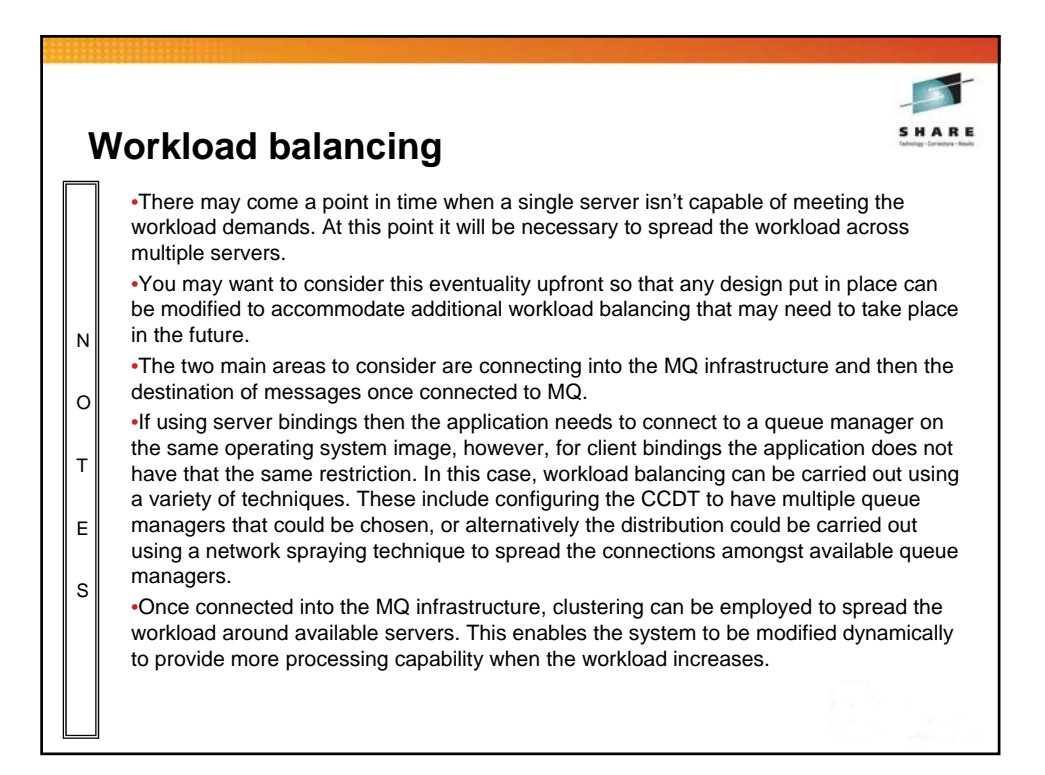

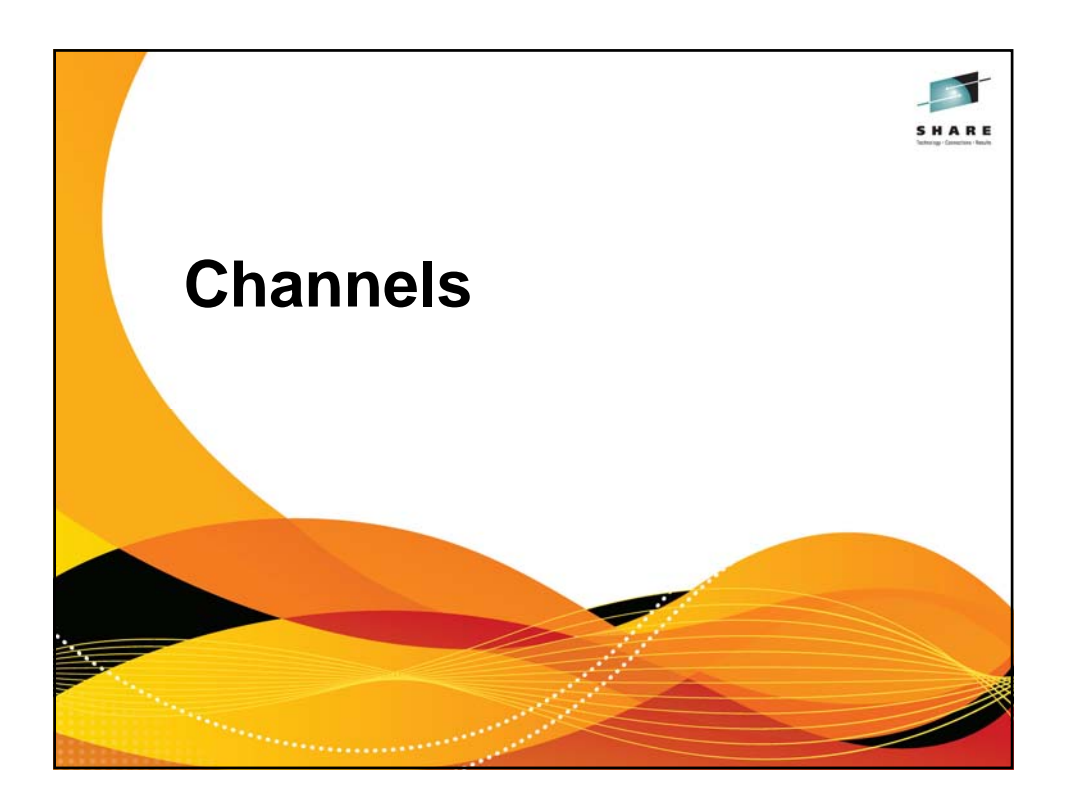

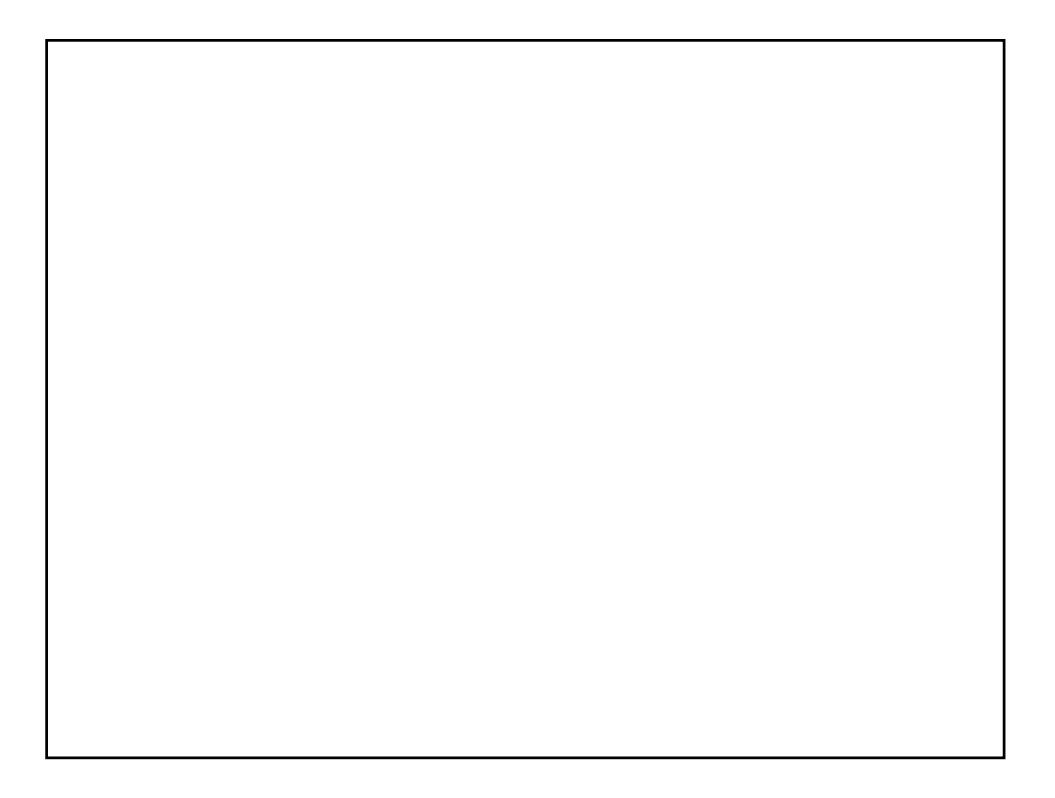

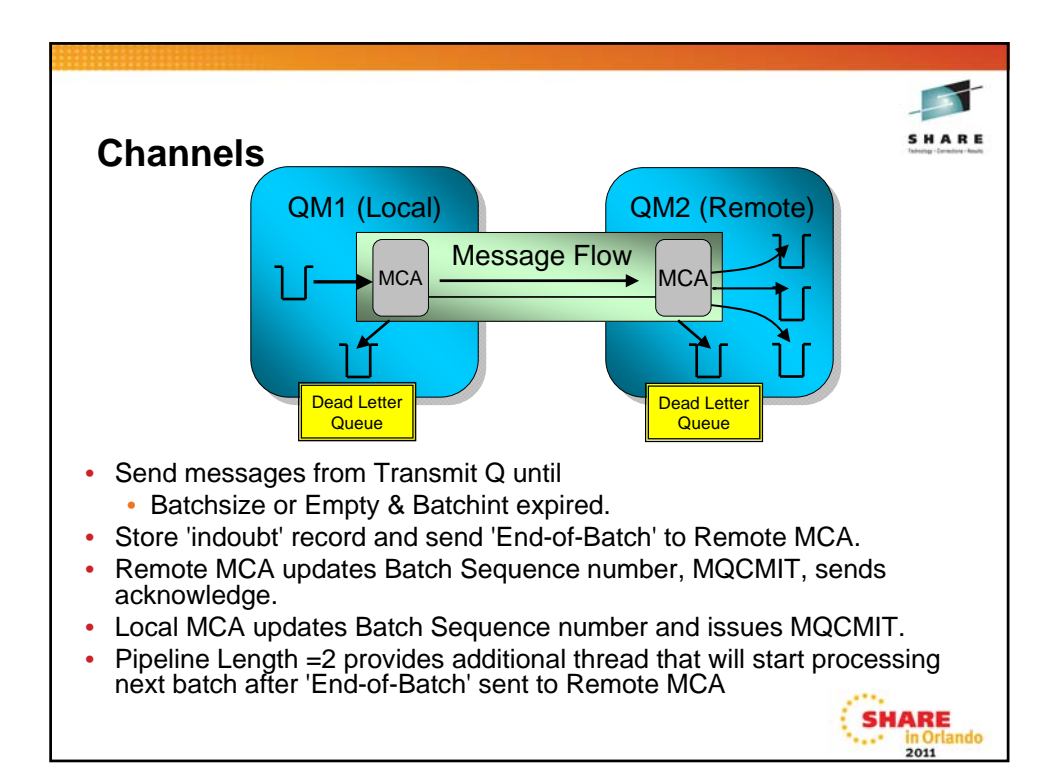

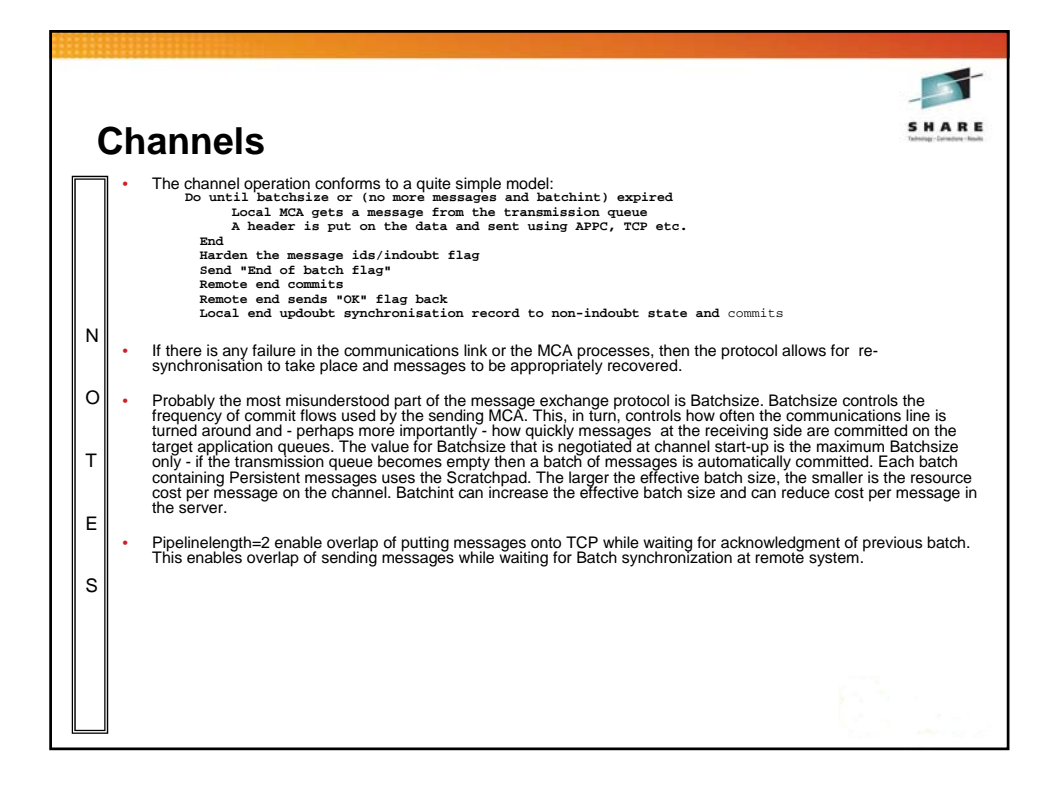

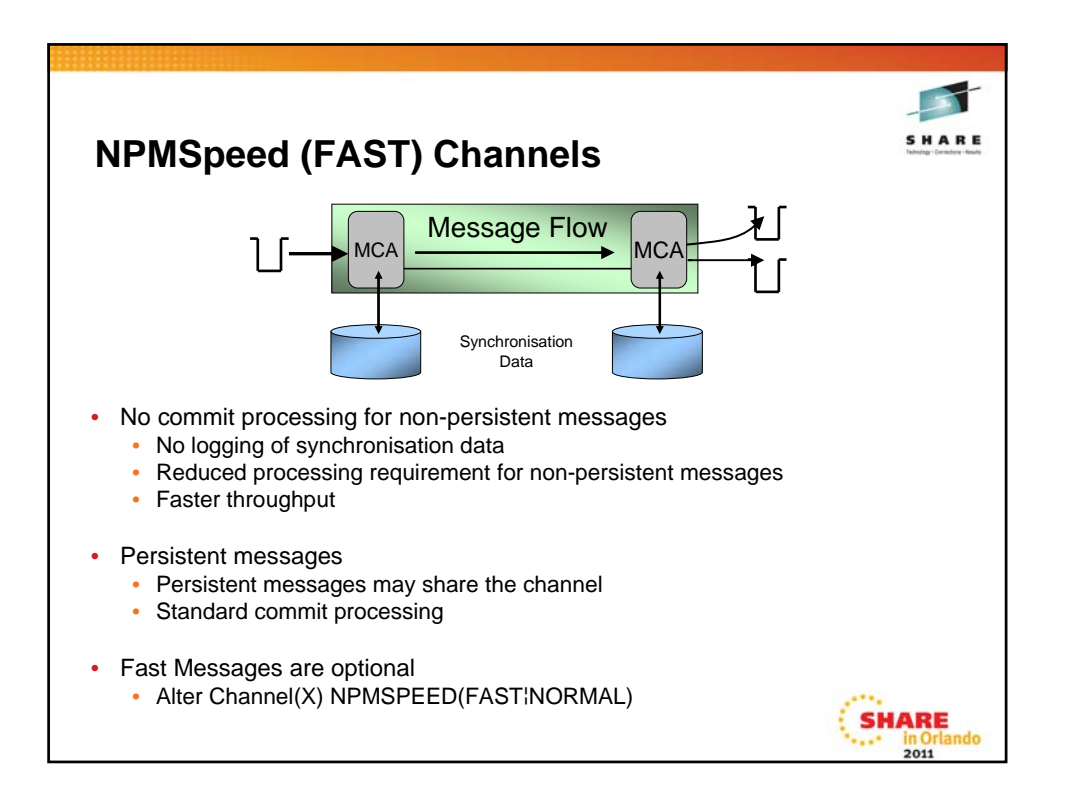

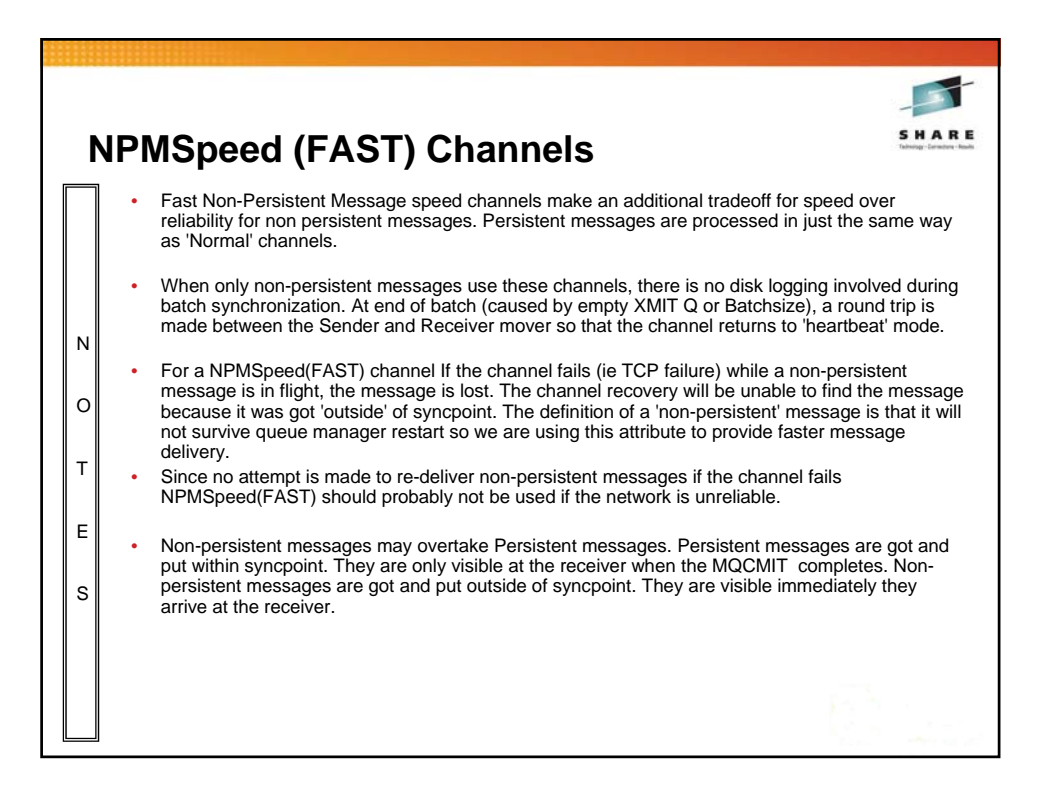

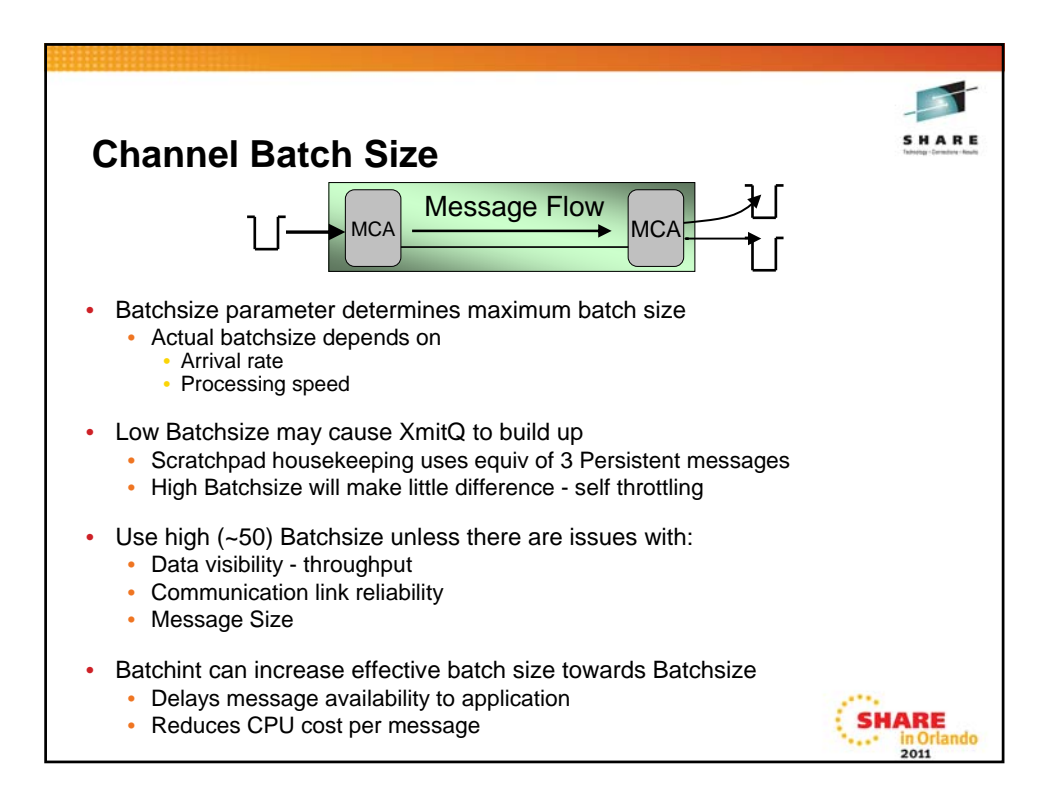

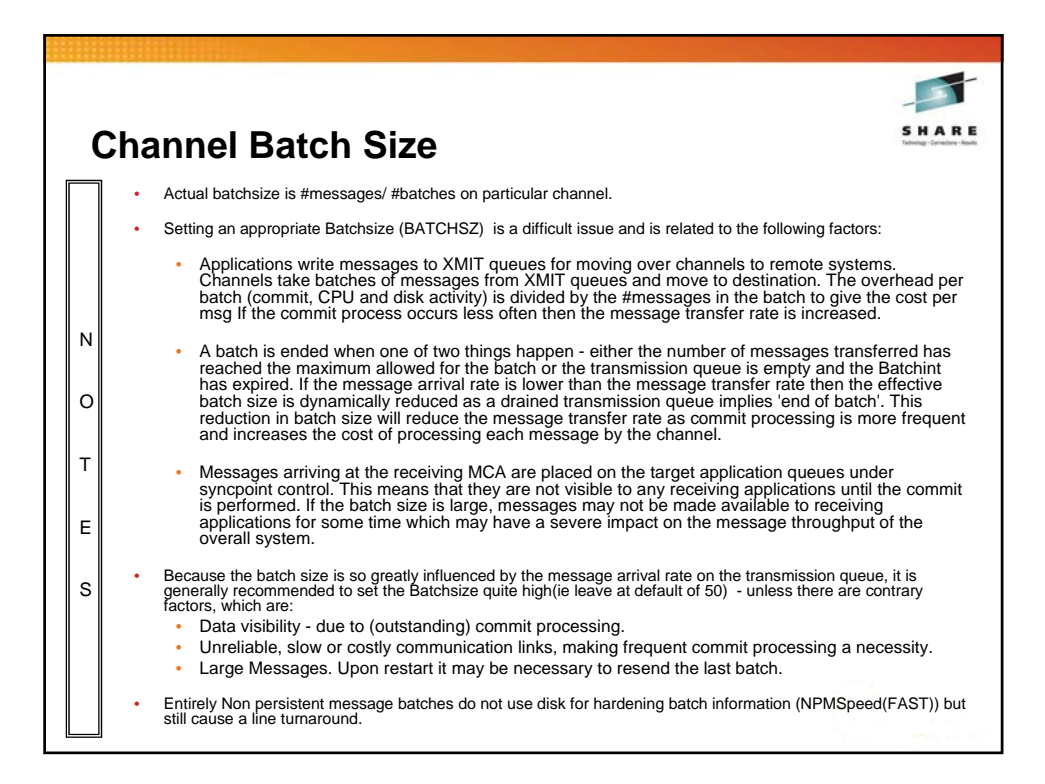

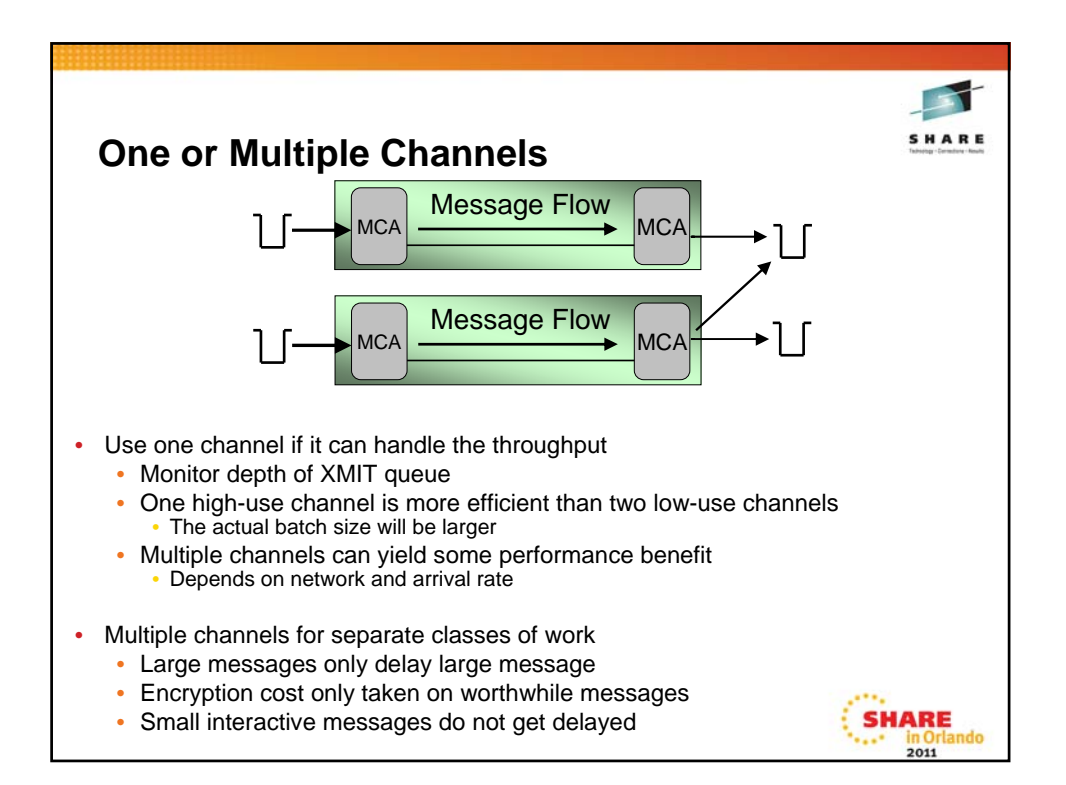

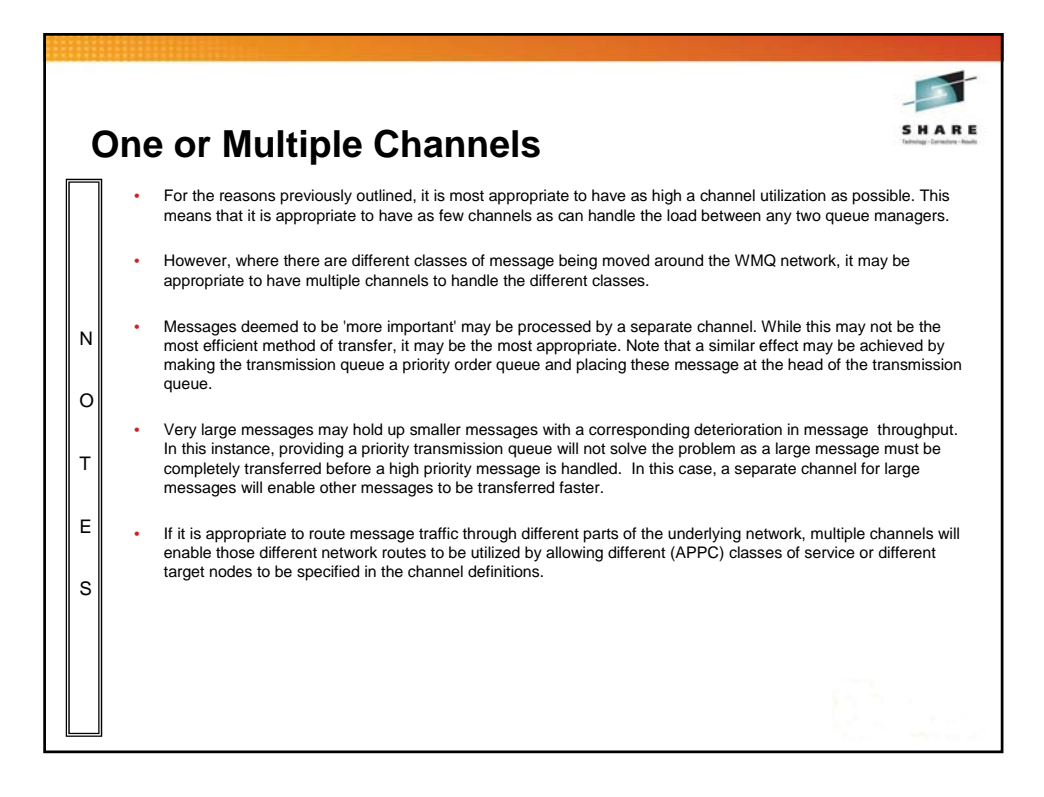

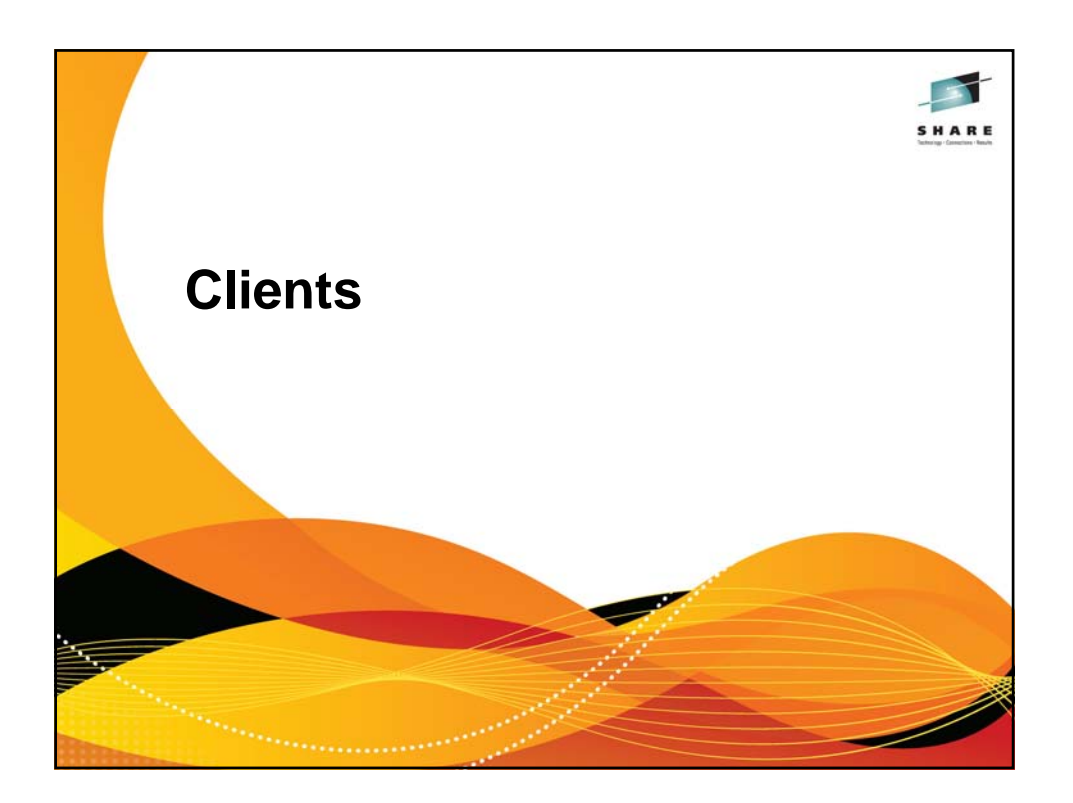

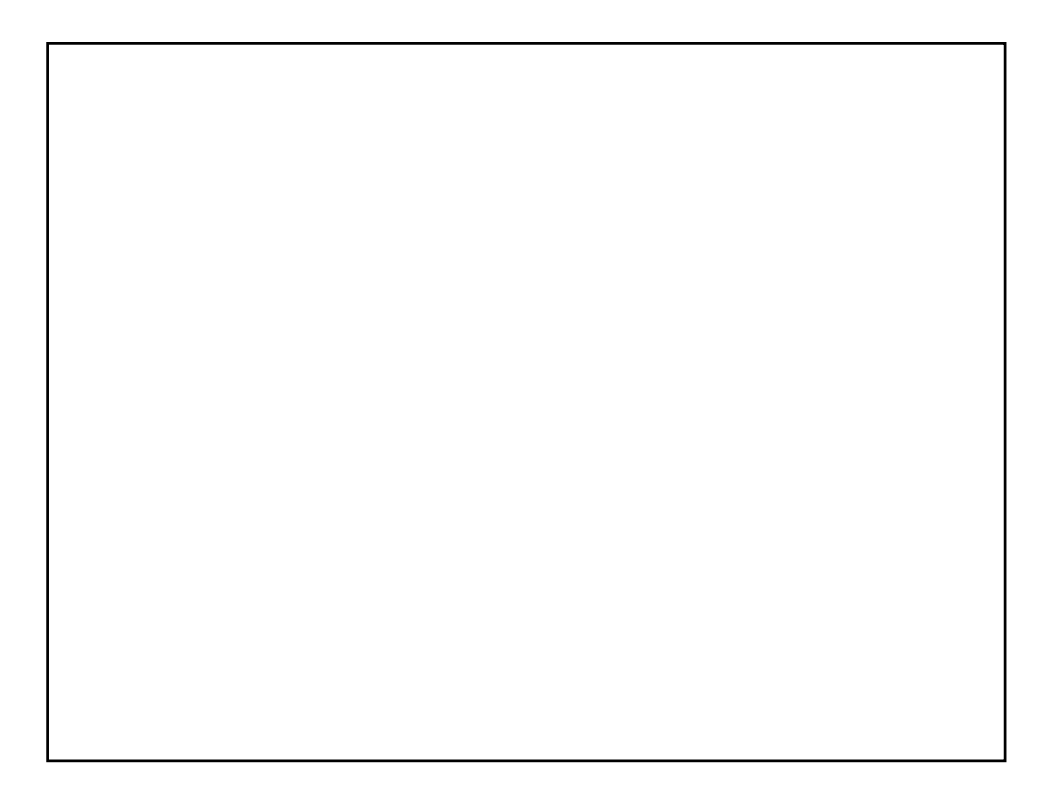

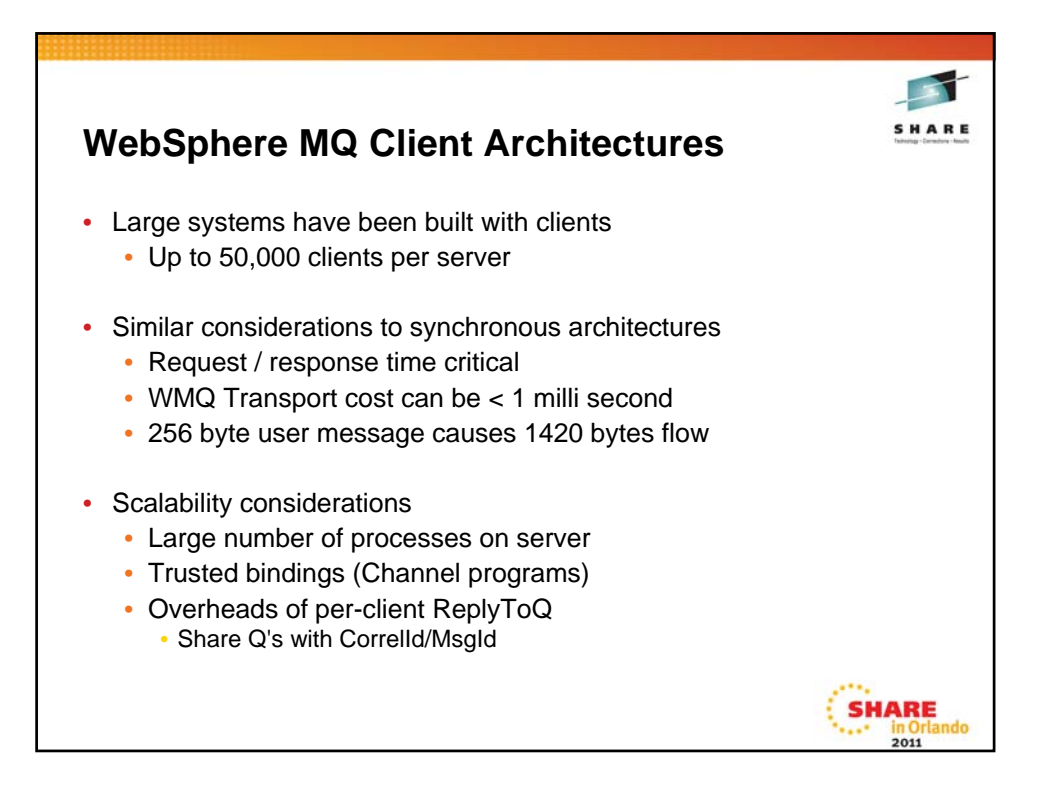

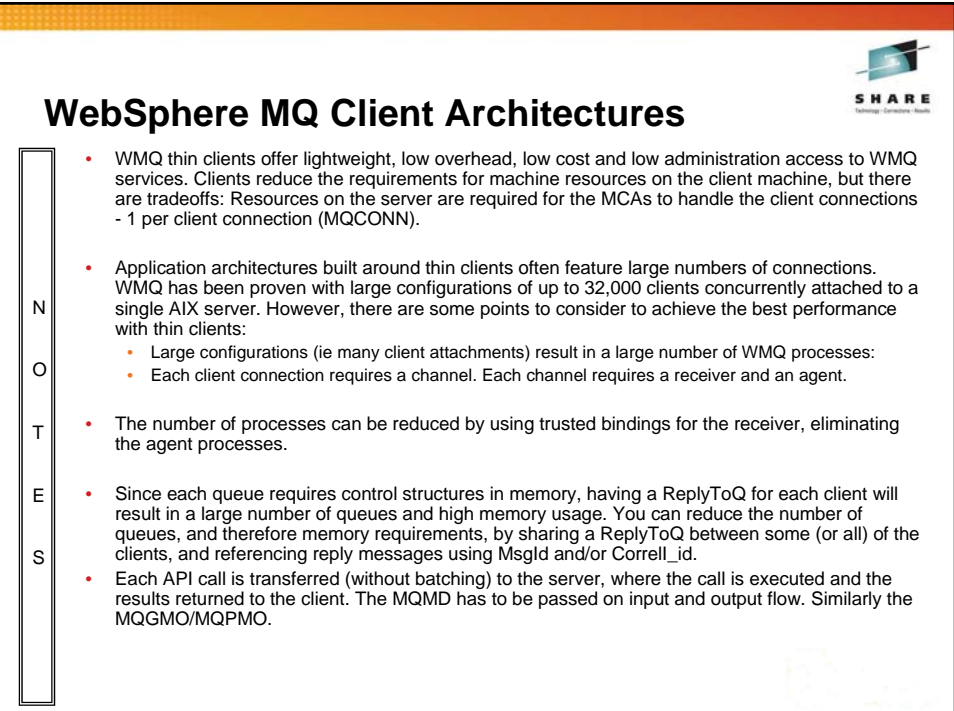

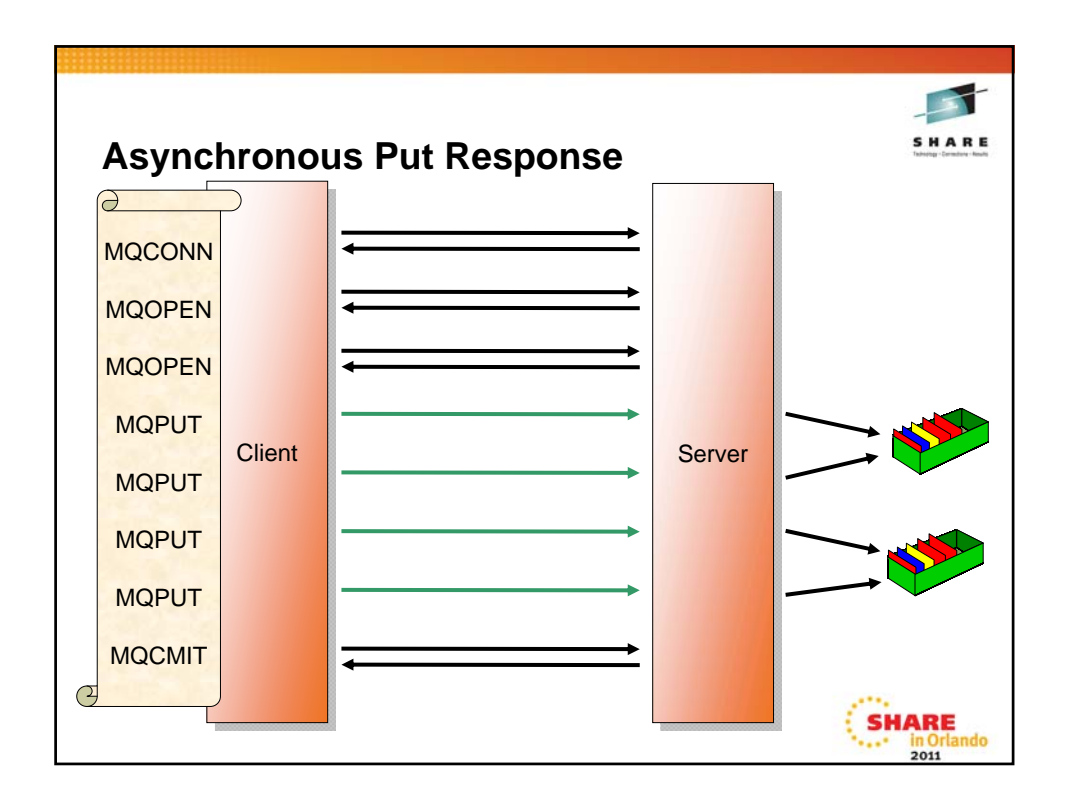

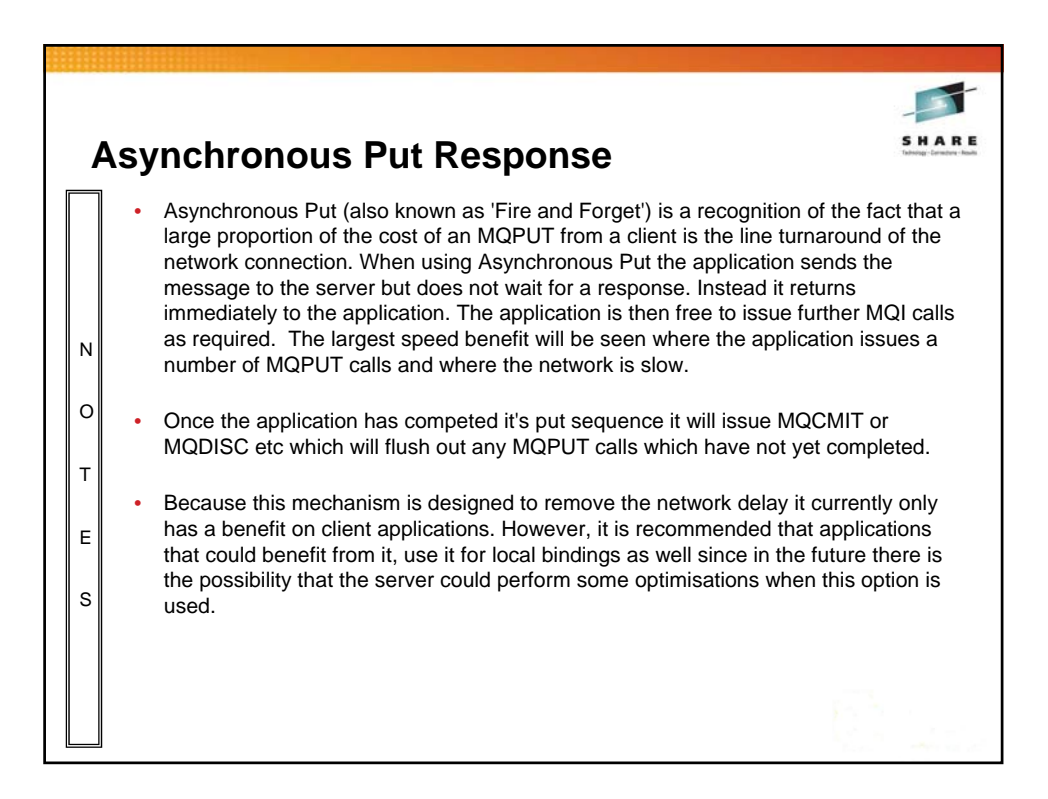

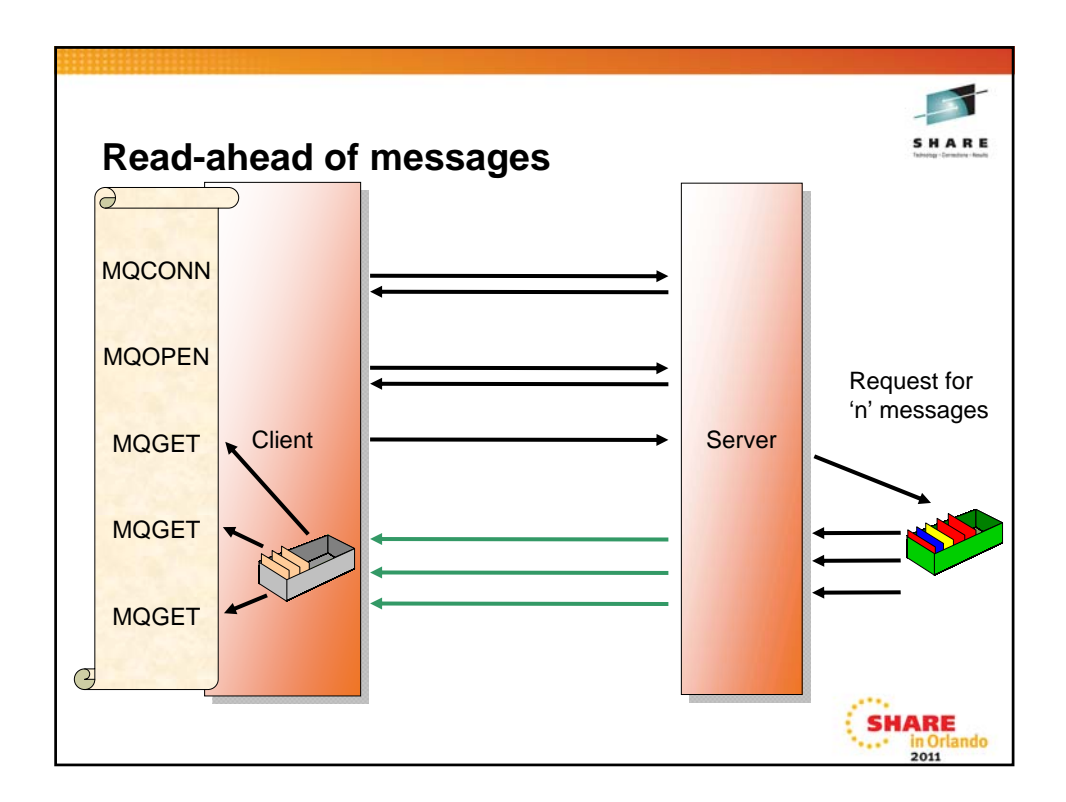

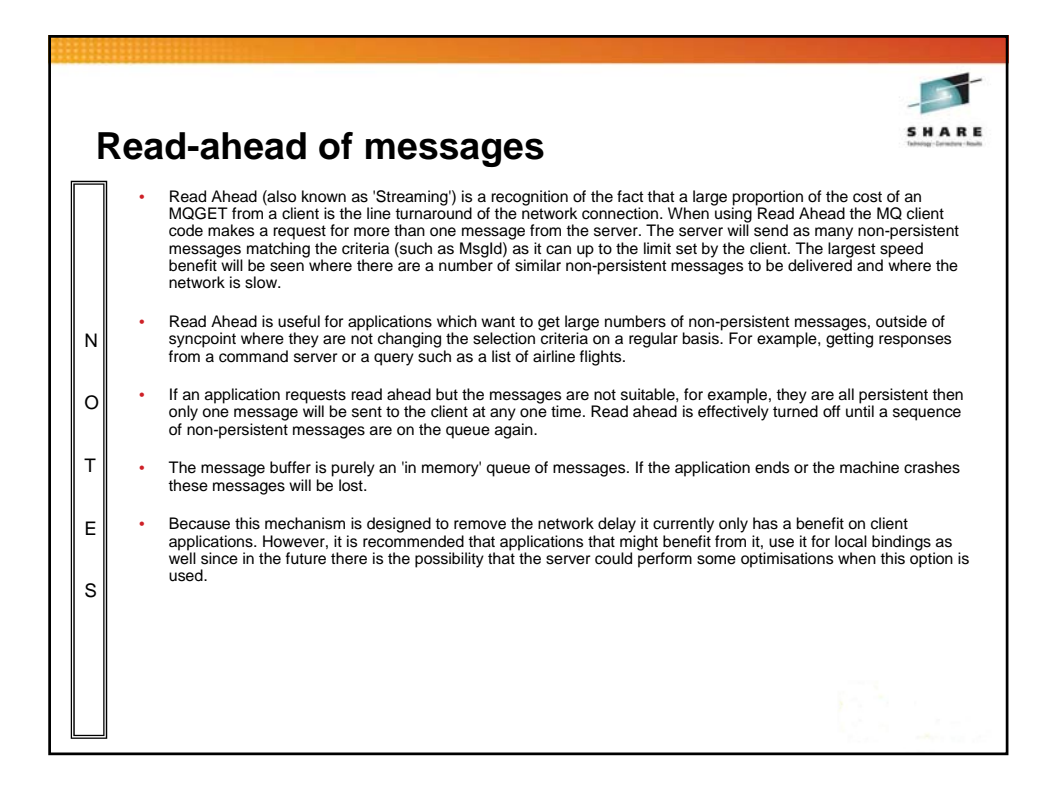

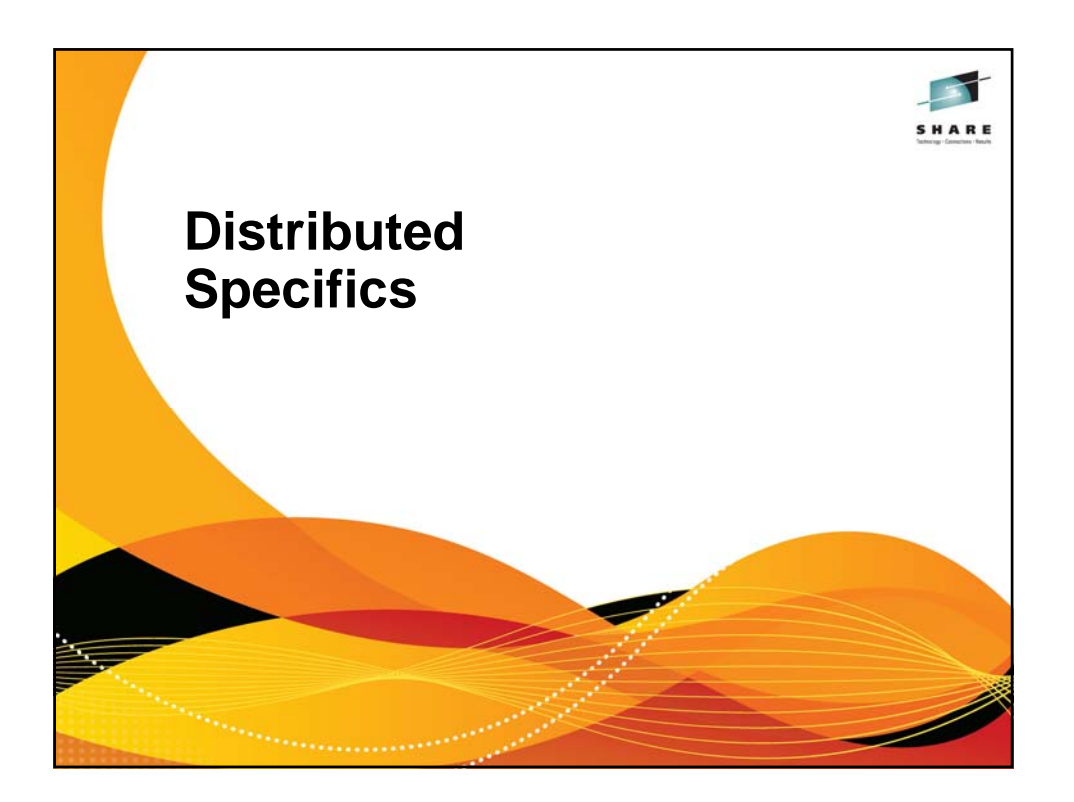

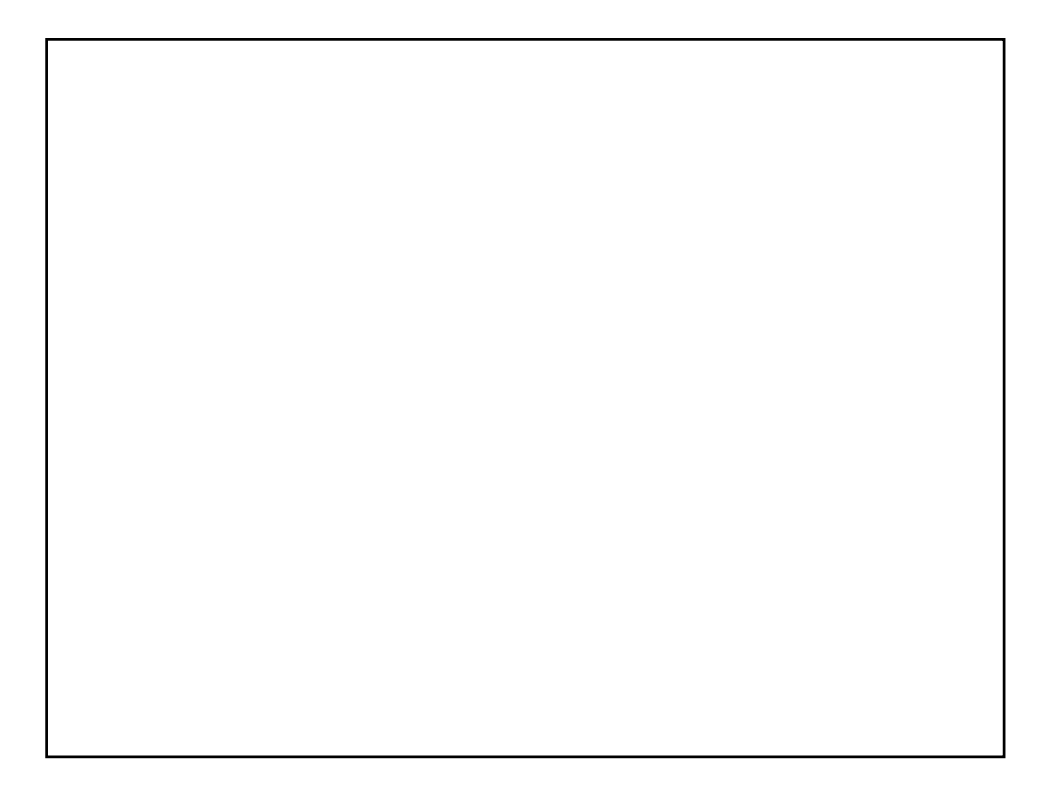

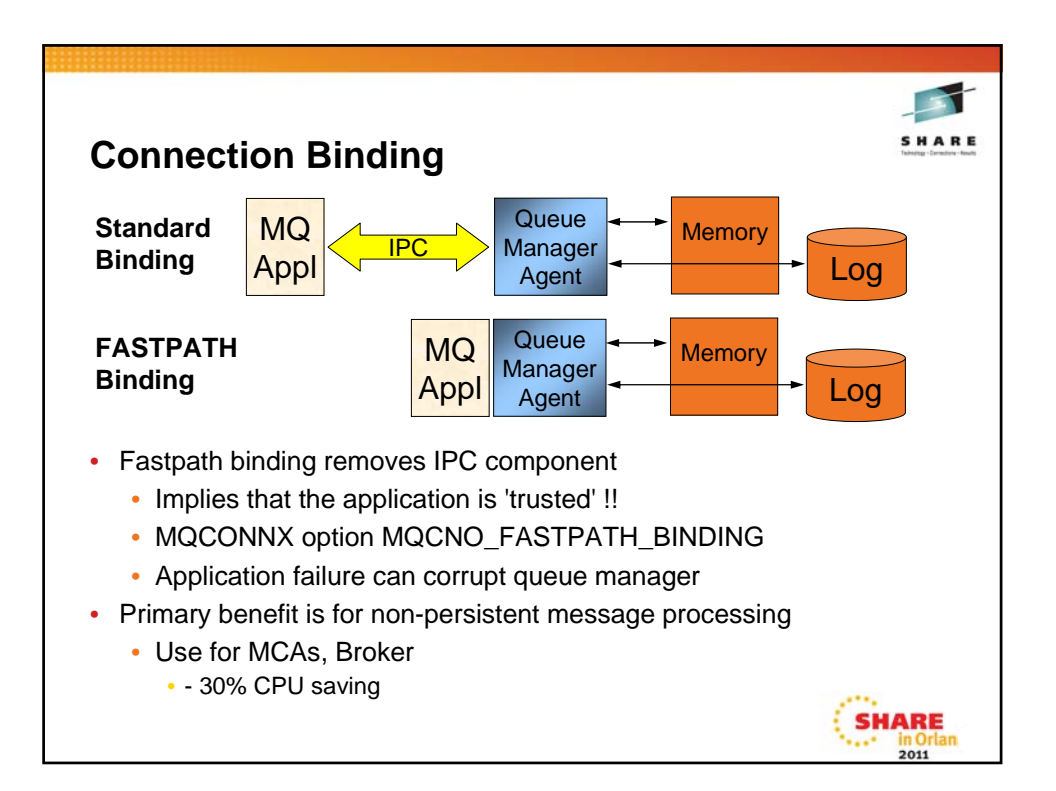

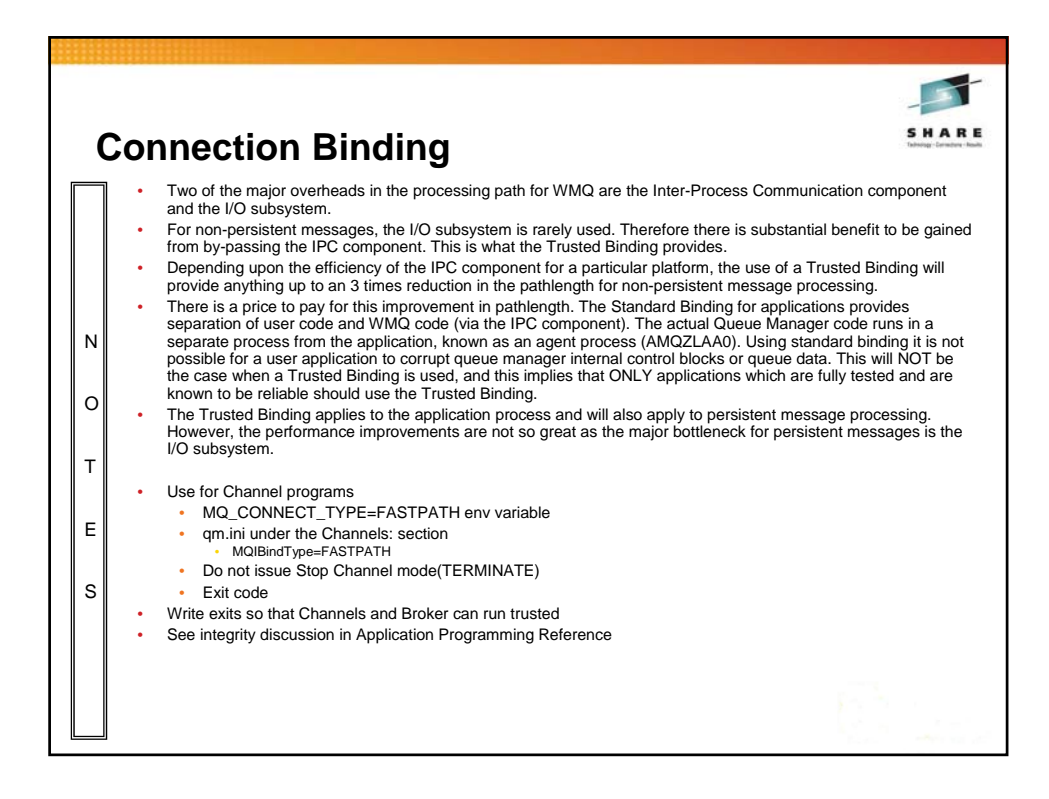

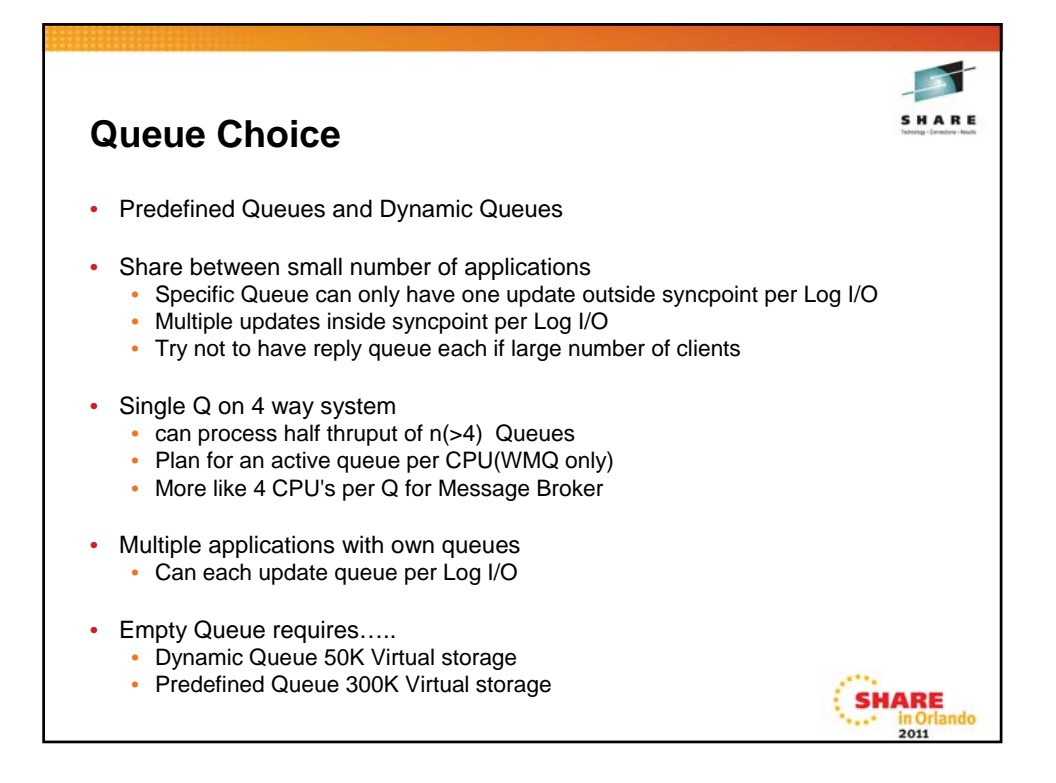

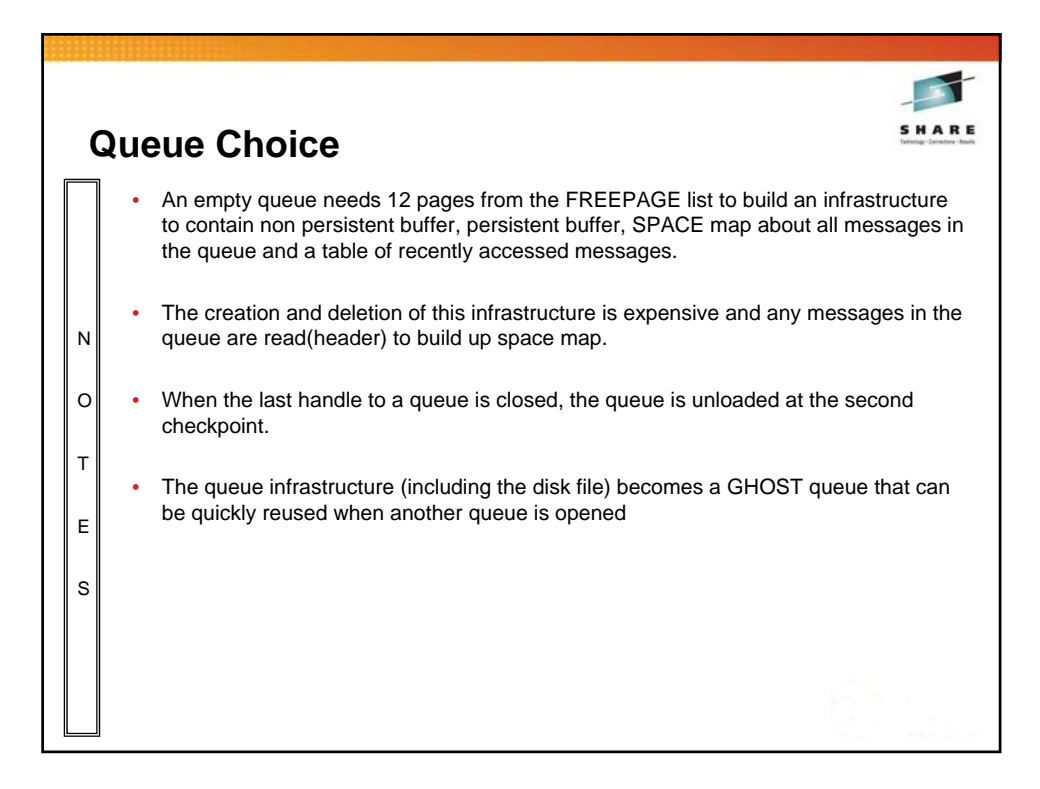

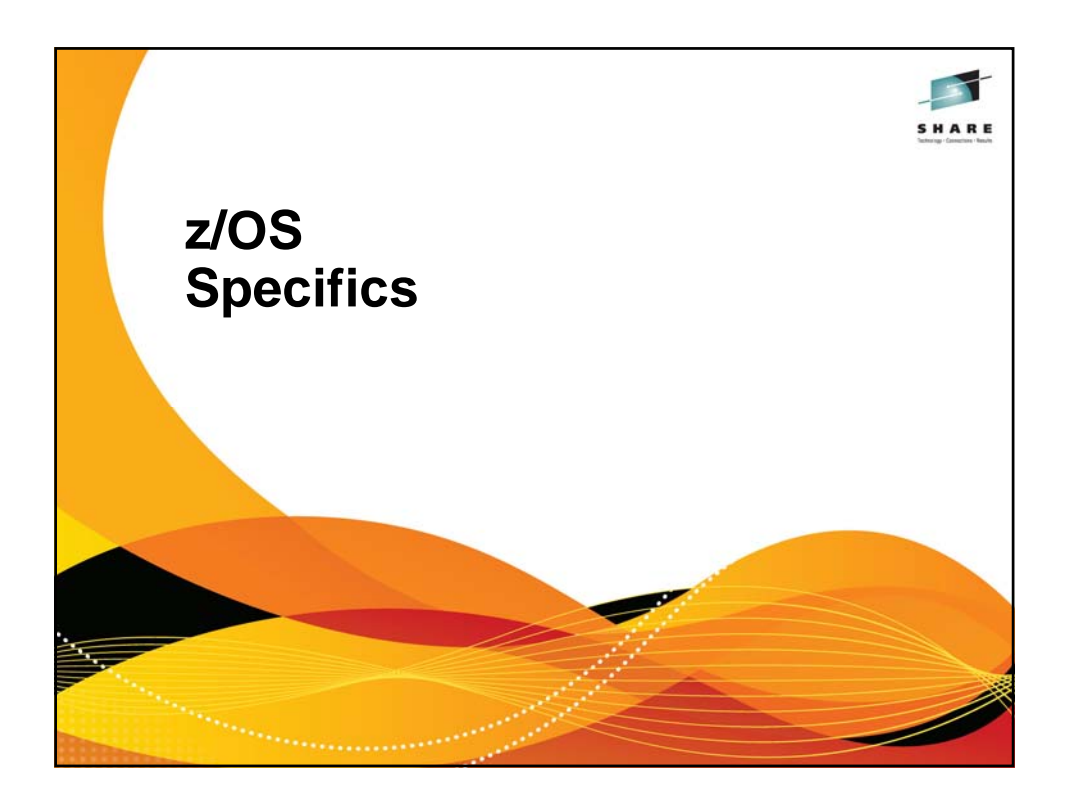

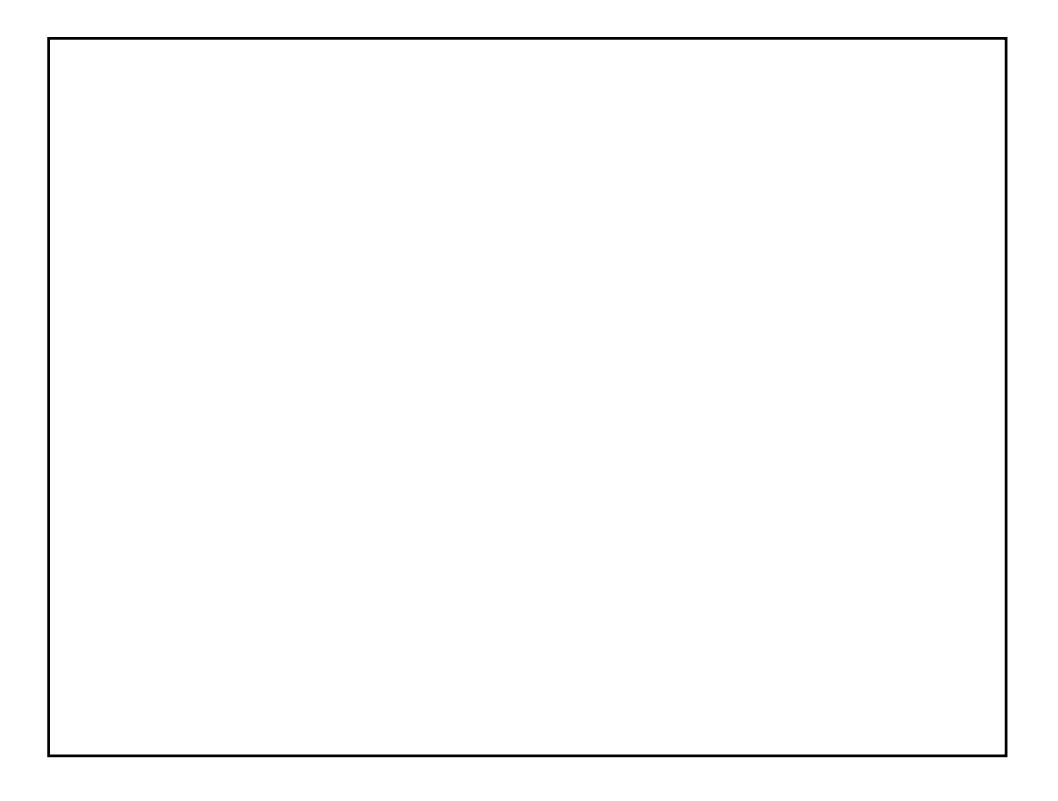

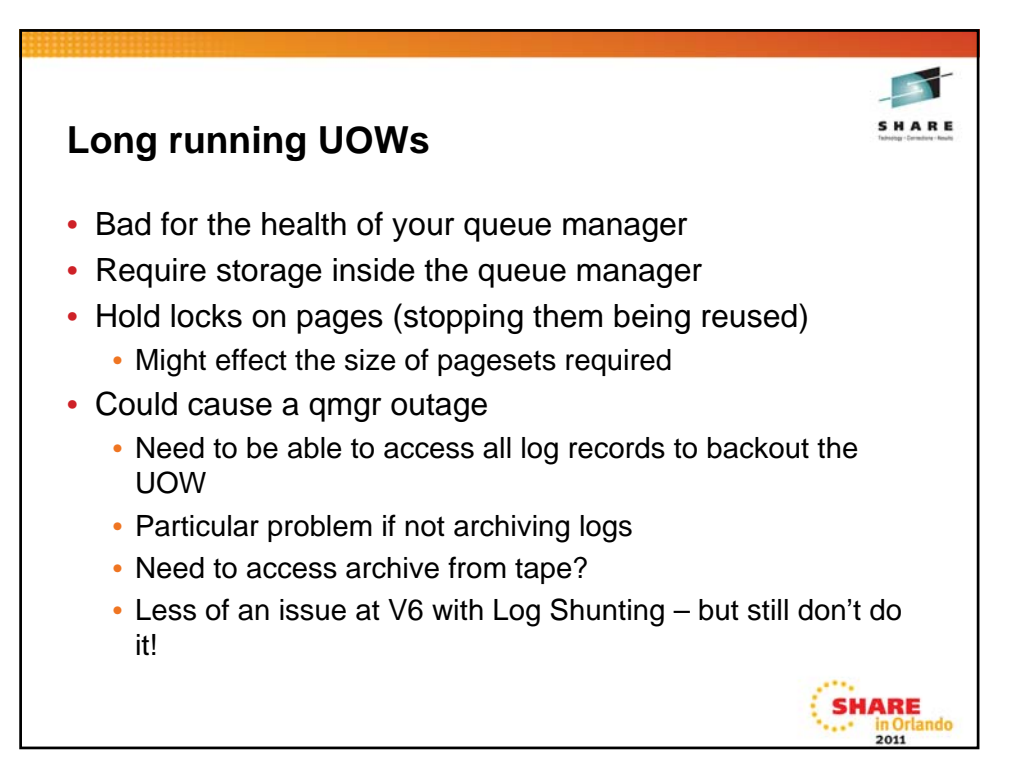

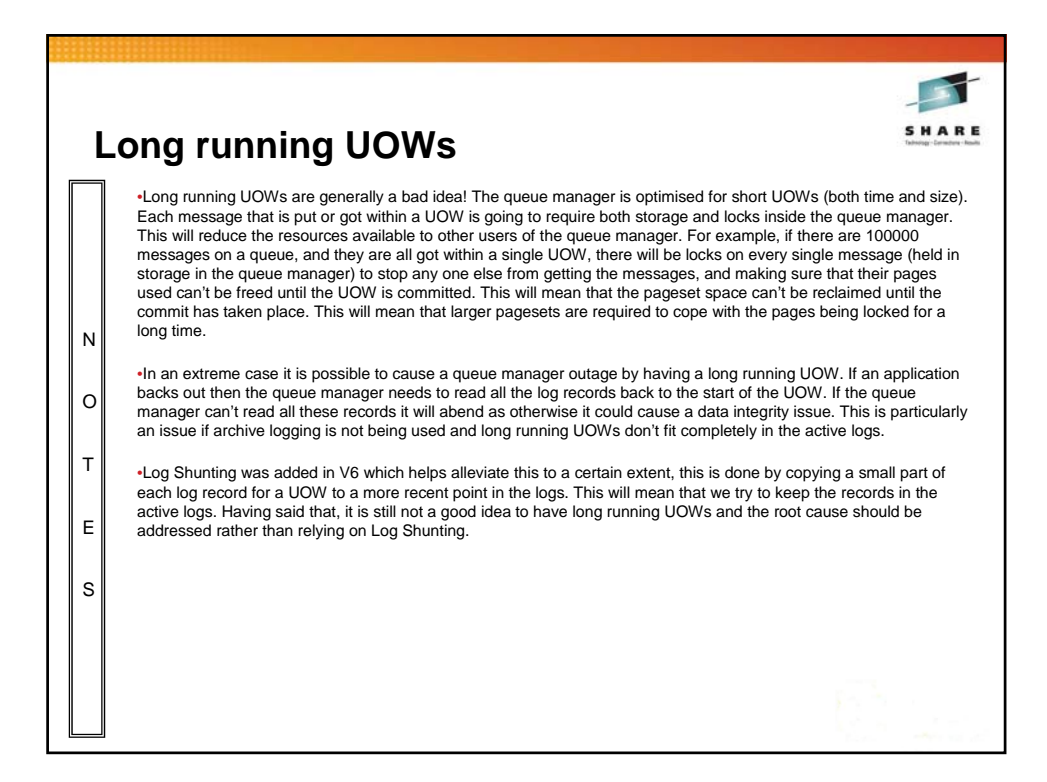

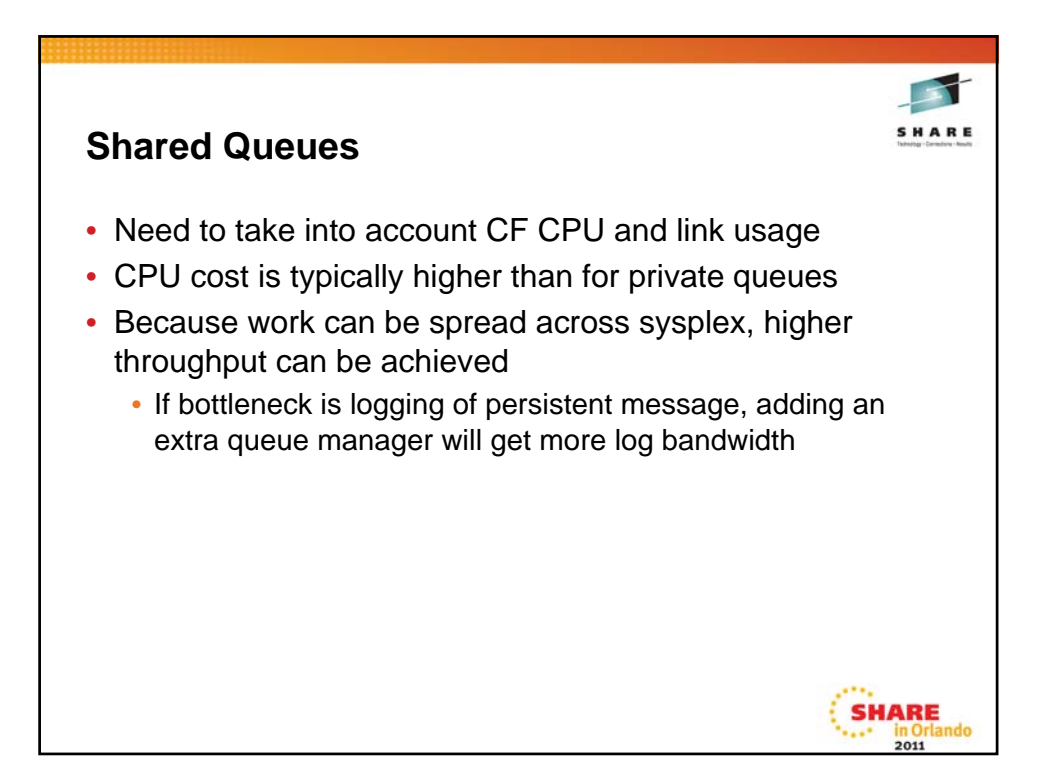

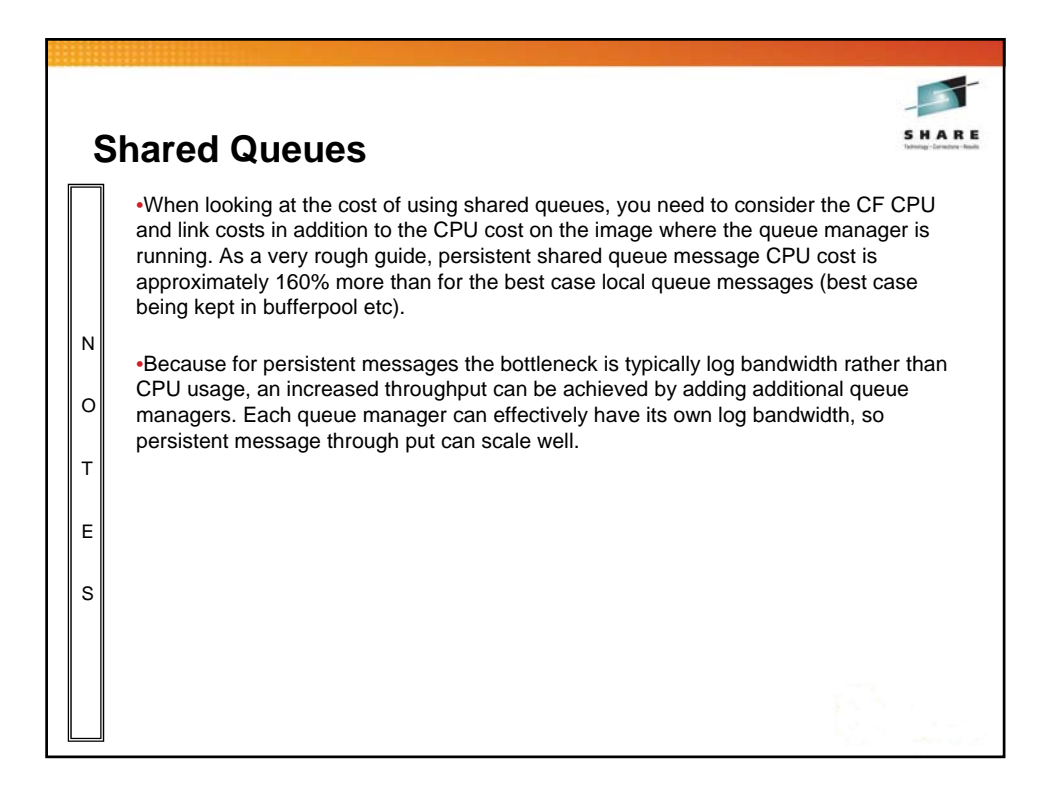

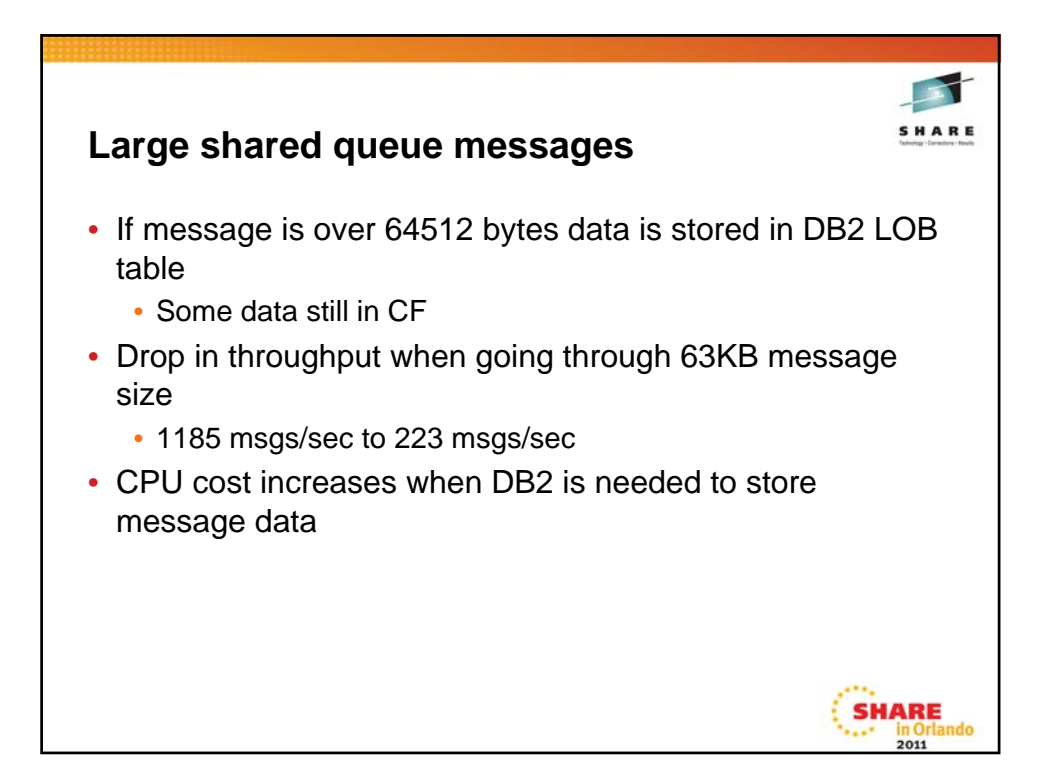

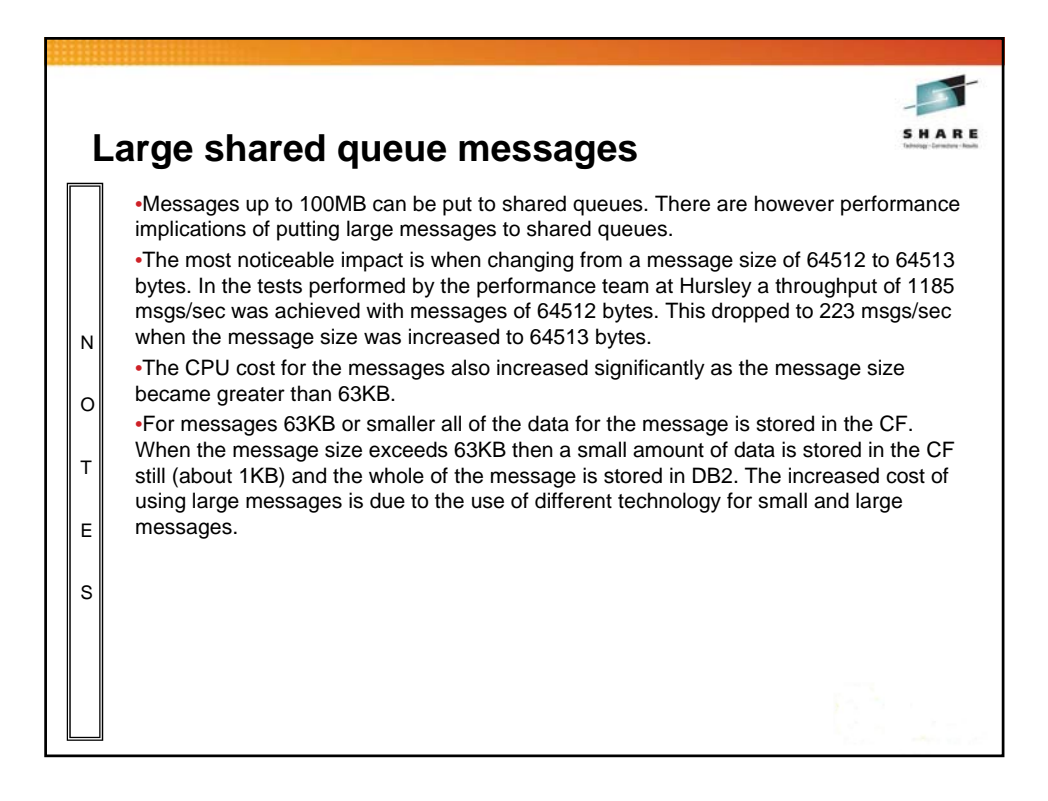

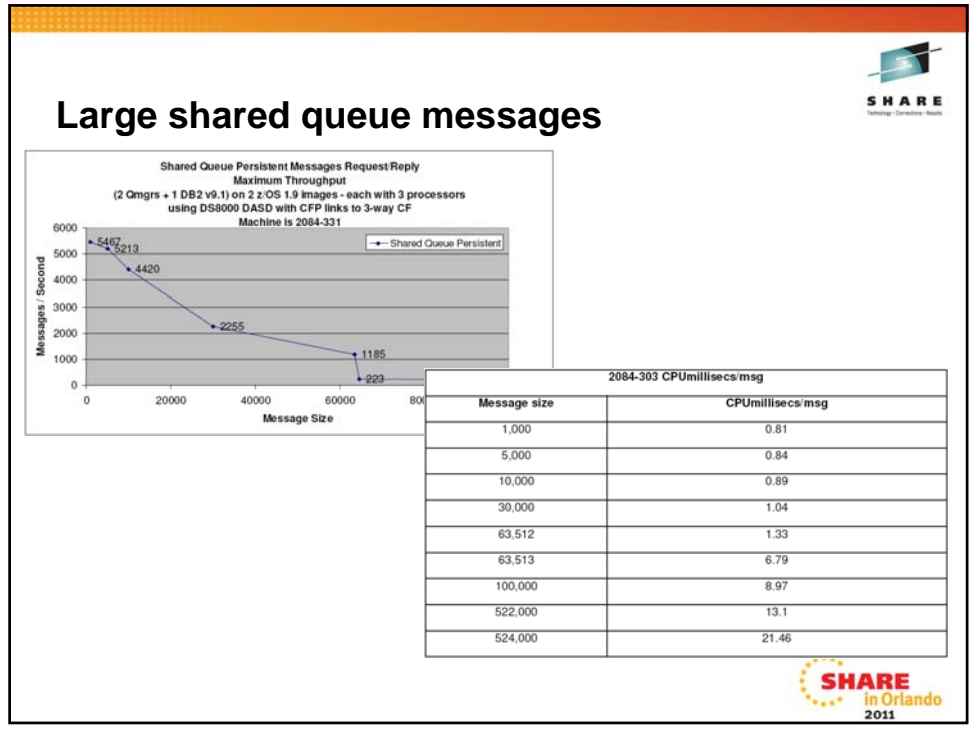

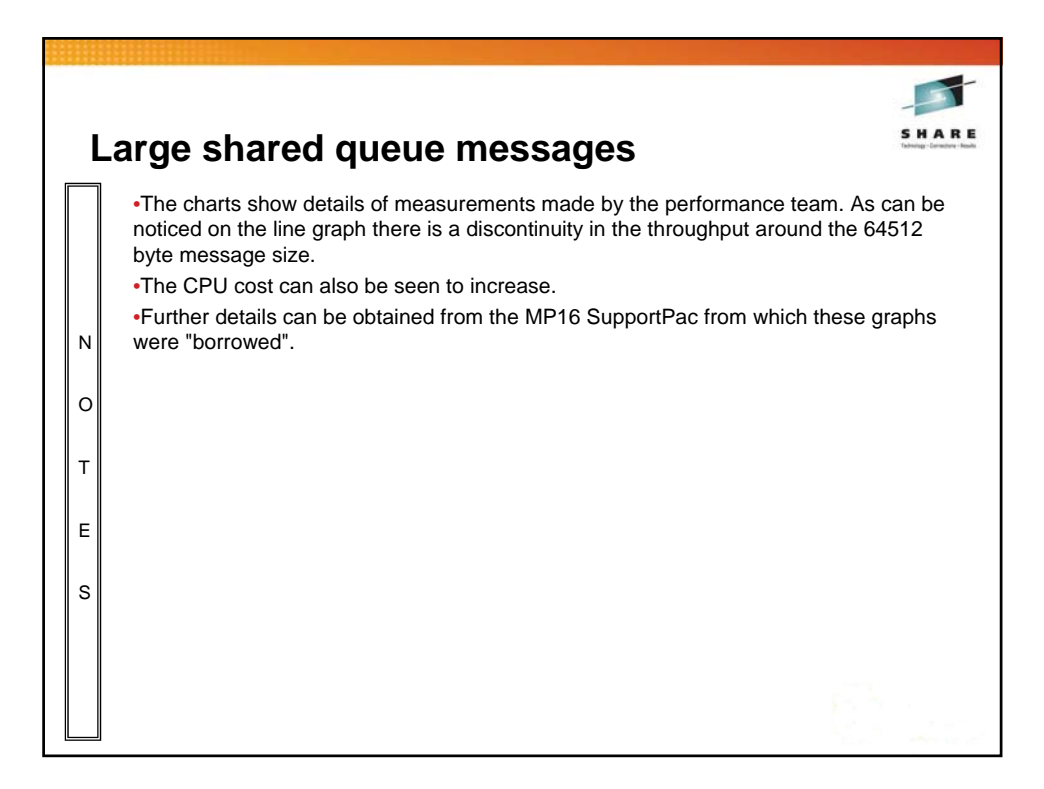

![](_page_29_Picture_0.jpeg)

![](_page_29_Picture_1.jpeg)

![](_page_30_Picture_11.jpeg)

![](_page_30_Picture_1.jpeg)

![](_page_31_Picture_312.jpeg)

![](_page_31_Picture_1.jpeg)